# <span id="page-0-0"></span>The **bodeplot** package version 1.2

## Rushikesh Kamalapurkar rlkamalapurkar@gmail.com

April 18, 2024

## **Contents**

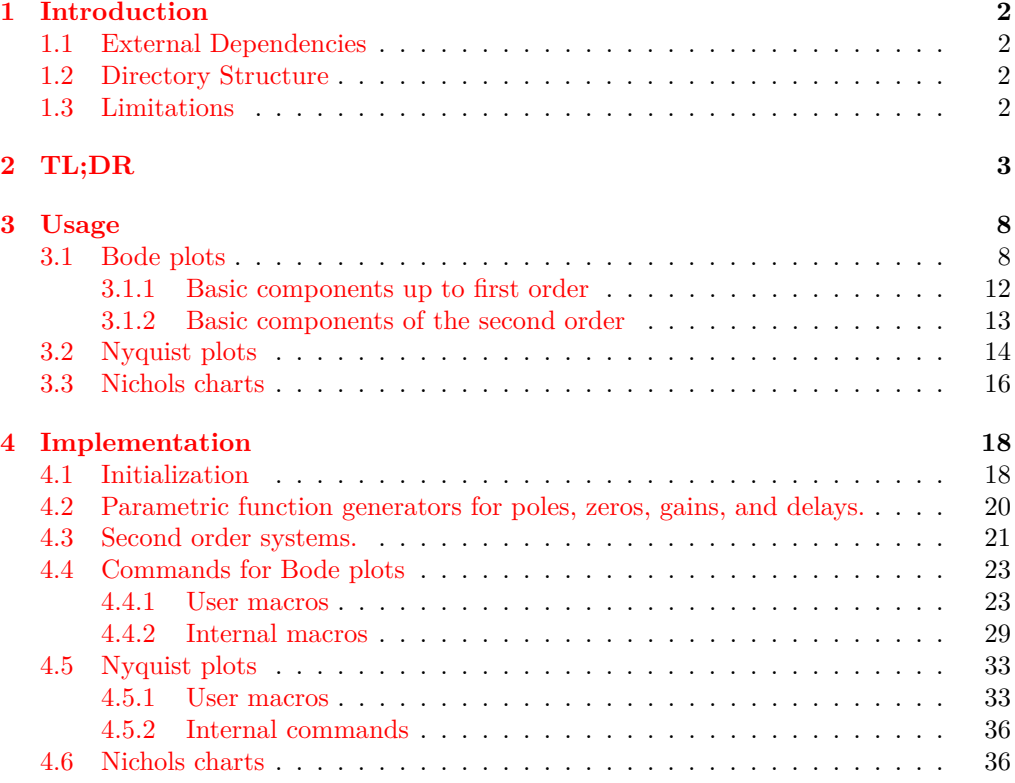

## <span id="page-1-0"></span>**1 Introduction**

Generate Bode, Nyquist, and Nichols plots for transfer functions in the canonical (TF) form

$$
G(s) = e^{-Ts} \frac{b_m s^m + \dots + b_1 s + b_0}{a_n s^n + \dots + a_1 s + a_0}
$$
 (1)

and the zero-pole-gain (ZPK) form

<span id="page-1-4"></span>
$$
G(s) = Ke^{-Ts} \frac{(s-z_1)(s-z_2)\cdots(s-z_m)}{(s-p_1)(s-p_2)\cdots(s-p_n)}.
$$
\n(2)

In the equations above,  $b_m, \dots, b_0$  and  $a_n, \dots, a_0$  are real coefficients,  $T \geq 0$  is the loop delay,  $z_1, \dots, z_m$  and  $p_1, \dots, p_n$  are complex zeros and poles of the transfer function, respectively, and  $K \in \mathcal{R}$  is the loop gain.

For transfer functions in the ZPK format in [\(2\)](#page-1-4) *with zero delay*, this package also supports linear and asymptotic approximation of Bode plots.

By default, all phase plots use degrees as units. Use the rad package option or the optional argument tikz/{phase unit=rad} to generate plots in radians. The phase unit key accepts either rad or deg as inputs and needs to be added to the tikzpicture environment that contains the plots.

By default, frequency inputs and outputs are in radians per second. Use the Hz package option or the optional argument tikz/{frequency unit=Hz} to generate plots in hertz. The frequency unit key accepts either rad or Hz as inputs and needs to be added to the tikzpicture environment that contains the plots.

## <span id="page-1-1"></span>**1.1 External Dependencies**

By default, the package uses gnuplot to do all the computations. If gnuplot is not available, the pgf package option can be used to do the calculations using the native pgf math engine. Compilation using the pgf math engine is typically slower, but the end result should be the identical (other than phase wrapping in the TF form, see limitations below).

## <span id="page-1-2"></span>**1.2 Directory Structure**

Since version 1.0.8, the bodeplot package places all gnuplot temporary files in the working directory. The package option **declutter** restores the original behavior where the temporary files are placed in a folder called gnuplot.

## <span id="page-1-3"></span>**1.3 Limitations**

- Before version 1.2, in pgf mode, the package set trig format plots to rad globally. Version 1.2 onwards, this option is passed to each addplot command individually so that it does not affect other plots in the document. To roll back to the pre-1.2 behavior, load the package with \usepackage[pgf]{bodeplot}[=2024-02-06].
- In pgf mode, Bode phase plots and Nichols charts in TF form wrap angles so that they are always between -180 and 180 $\degree$  or  $-\pi$  and  $-\pi$  radian. As such, these plots will show phase wrapping discontinuities. Since v1.1.1, in gnuplot mode, the package uses the smooth unwrap filter to correct wrapping discontinuities. As of now, I have not found a way to do this in pgf mode, any merge requests or ideas you may have are welcome! Since v1.1.4, you can redefine the n@mod macro using the commands \makeatletter\renewcommand{\n@mod}{\n@mod@p}\makeatother to wrap the phase between 0 and  $360°$  or 0 and  $2\pi$  radian. The commands \makeatletter\renewcommand{\n@mod}{\n@mod@n}\makeatother will wrap the phase between -360 and  $0°$  or  $-2\pi$  and 0 radian.
- Use of the declutter option with other directory management tools such as a tikzexternalize prefix is not recommended.

## <span id="page-2-0"></span>**2 TL;DR**

All Bode plots in this section are for the transfer function (with and without a transport delay)

$$
G(s) = 10 \frac{s(s+0.1+0.5i)(s+0.1-0.5i)}{(s+0.5+10i)(s+0.5-10i)} = \frac{s(10s^2+2s+2.6)}{(s^2+s+100.25)}.
$$
 (3)

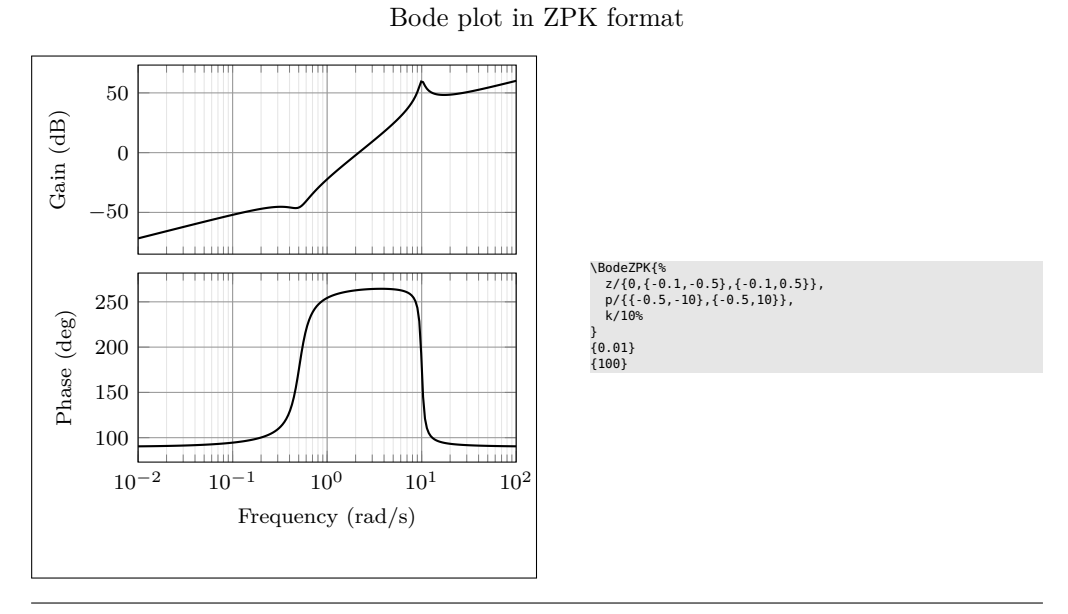

Same Bode plot over the same frequency range but supplied in Hz, in TF format with arrow decoration, transport delay, unit, and color customization (the phase plot may show wrapping if the pgf package option is used)

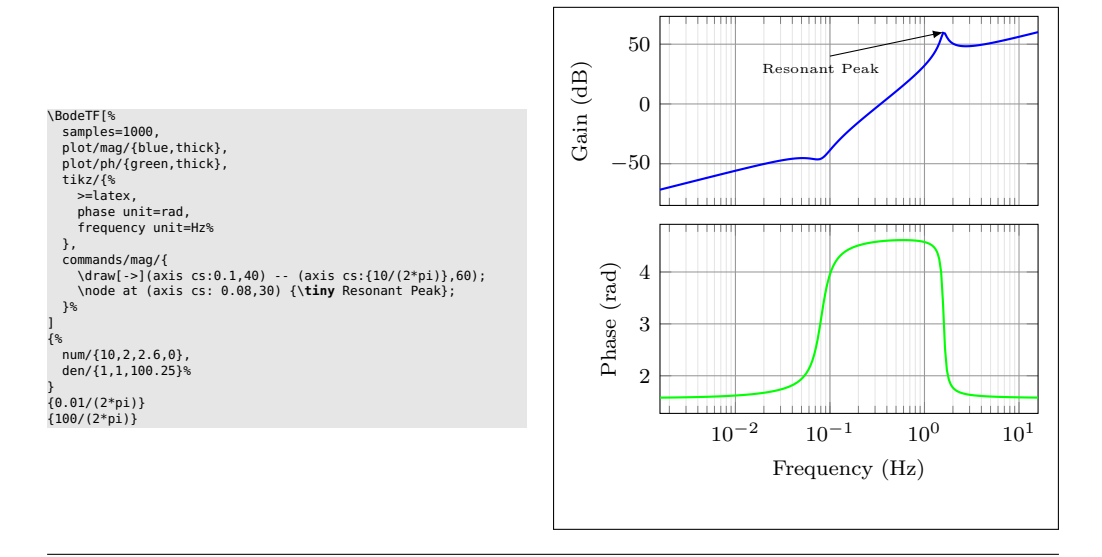

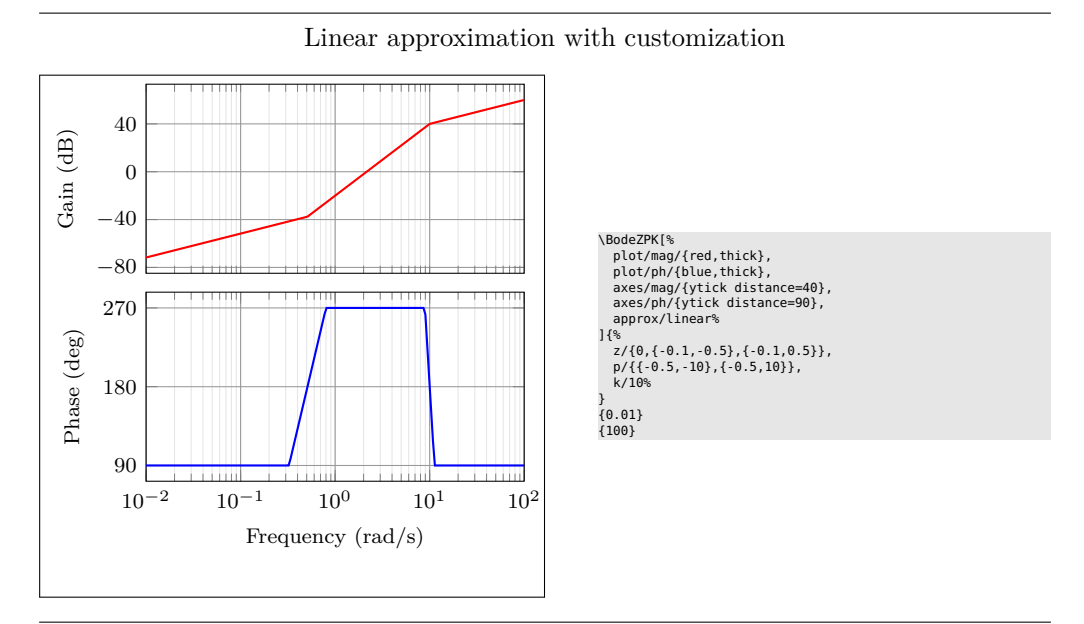

Plot with delay and customization

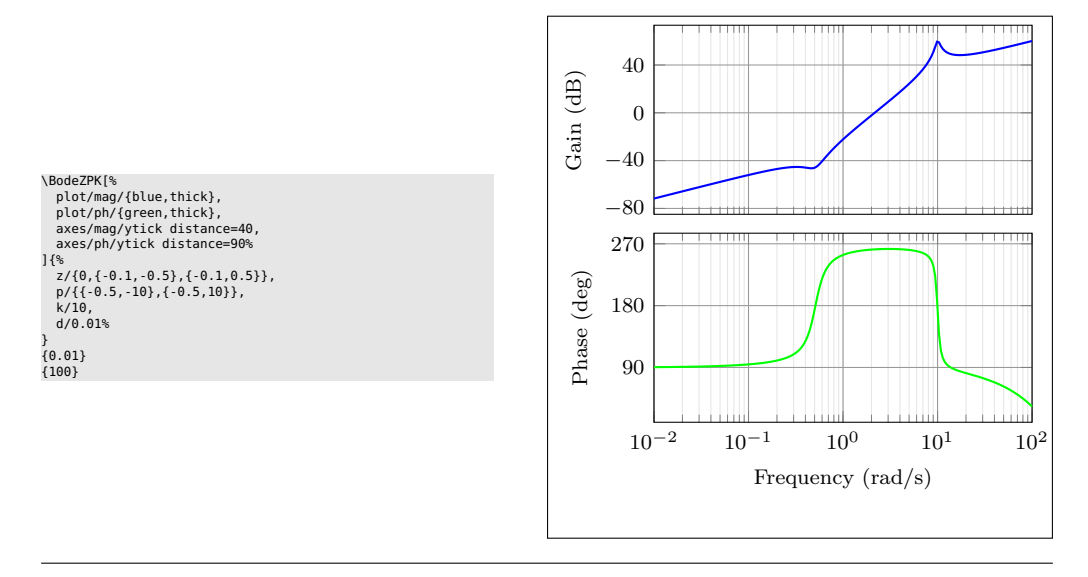

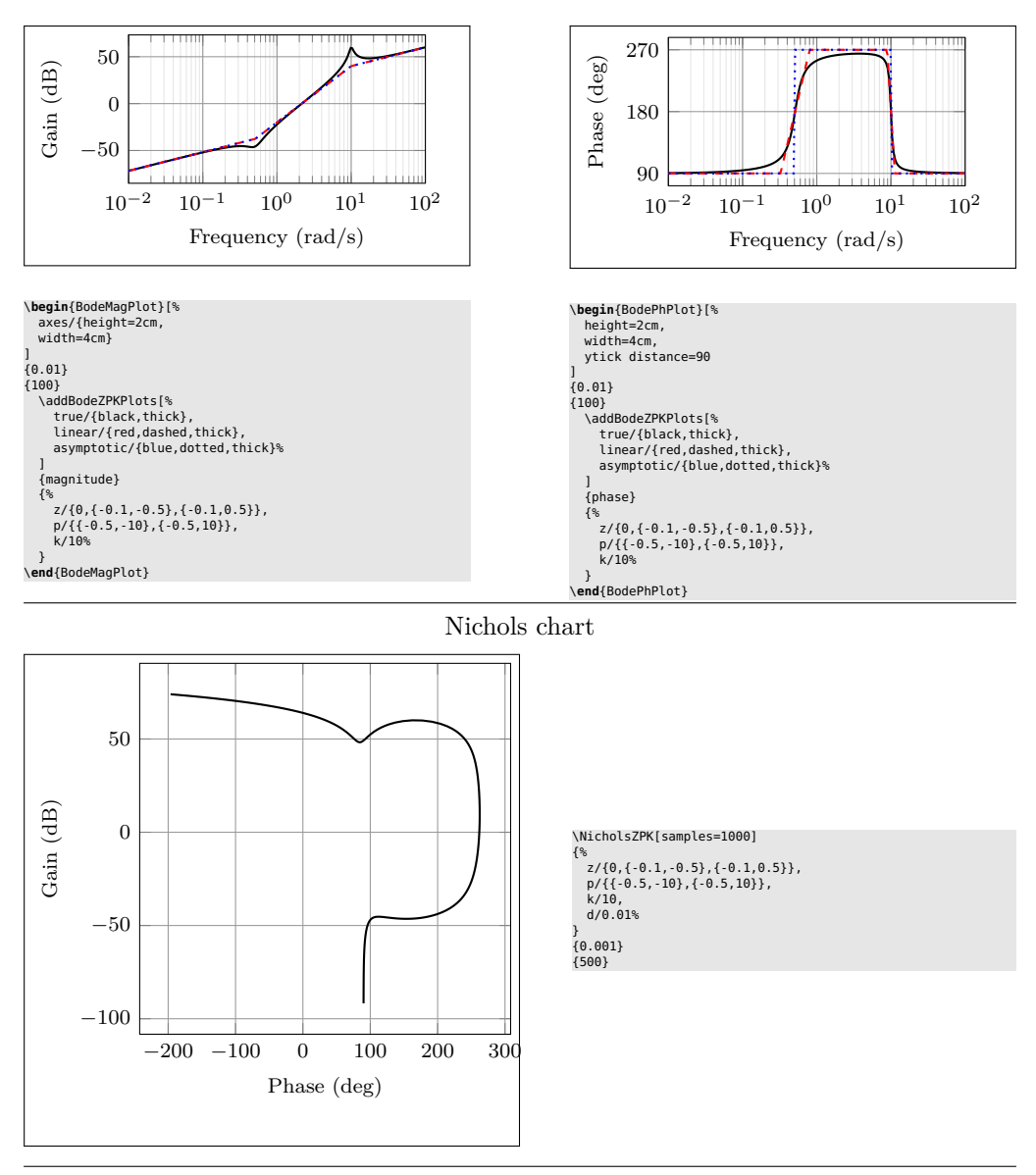

Individual gain and phase plots with more customization

Same Nichols chart in TF format (may show wrapping in pgf mode)

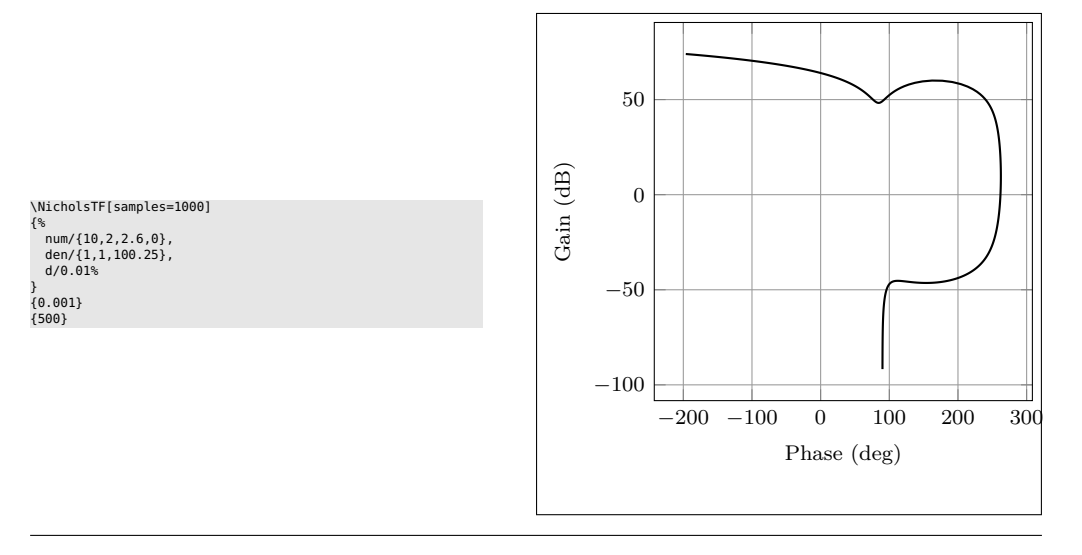

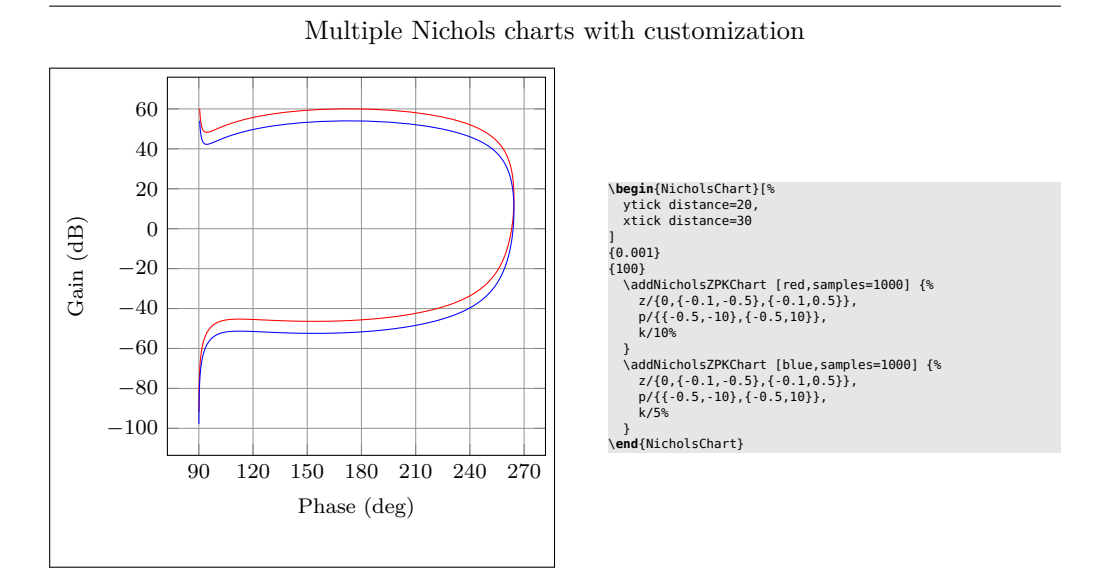

Nyquist plot

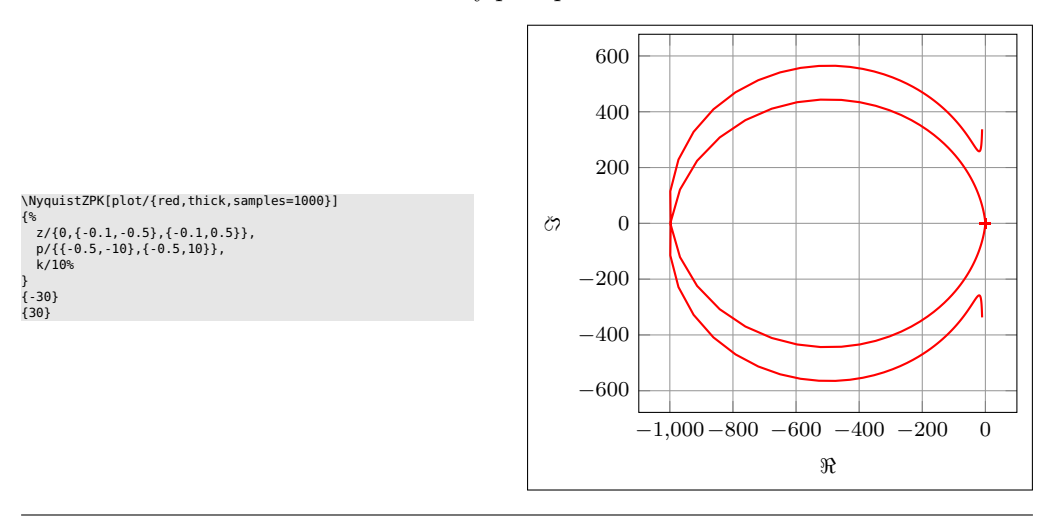

Nyquist plot in TF format with arrows

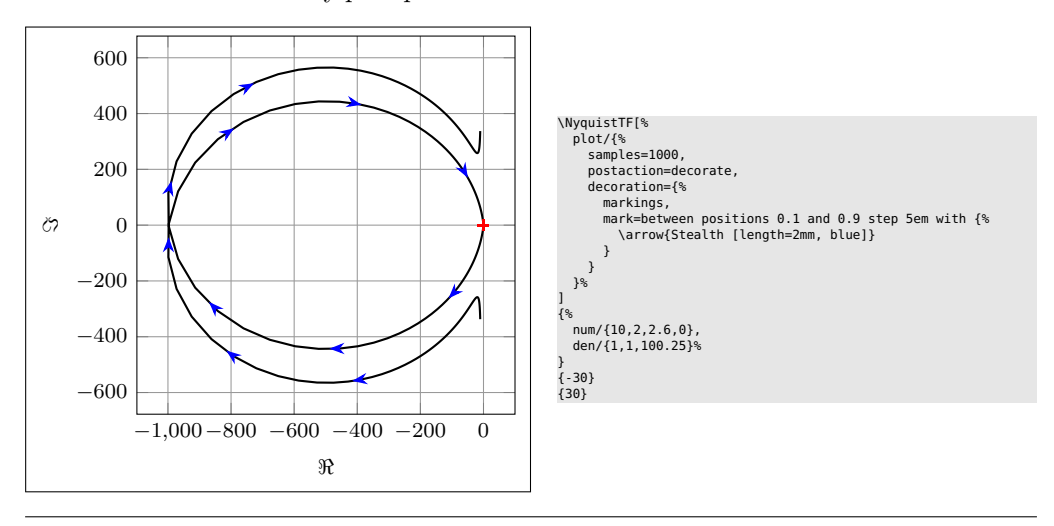

Multiple Nyquist plots with customization

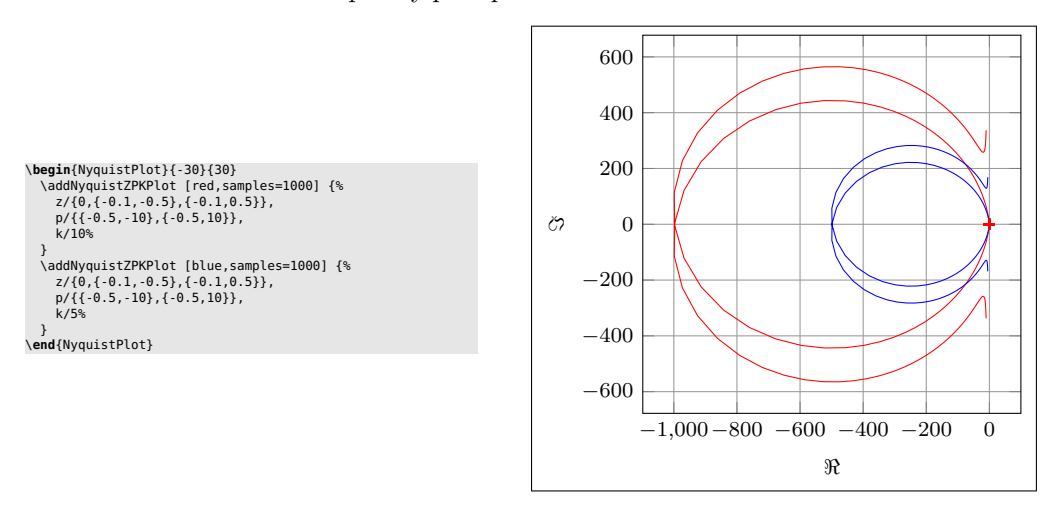

Nyquist plots with additional commands, using two different macros

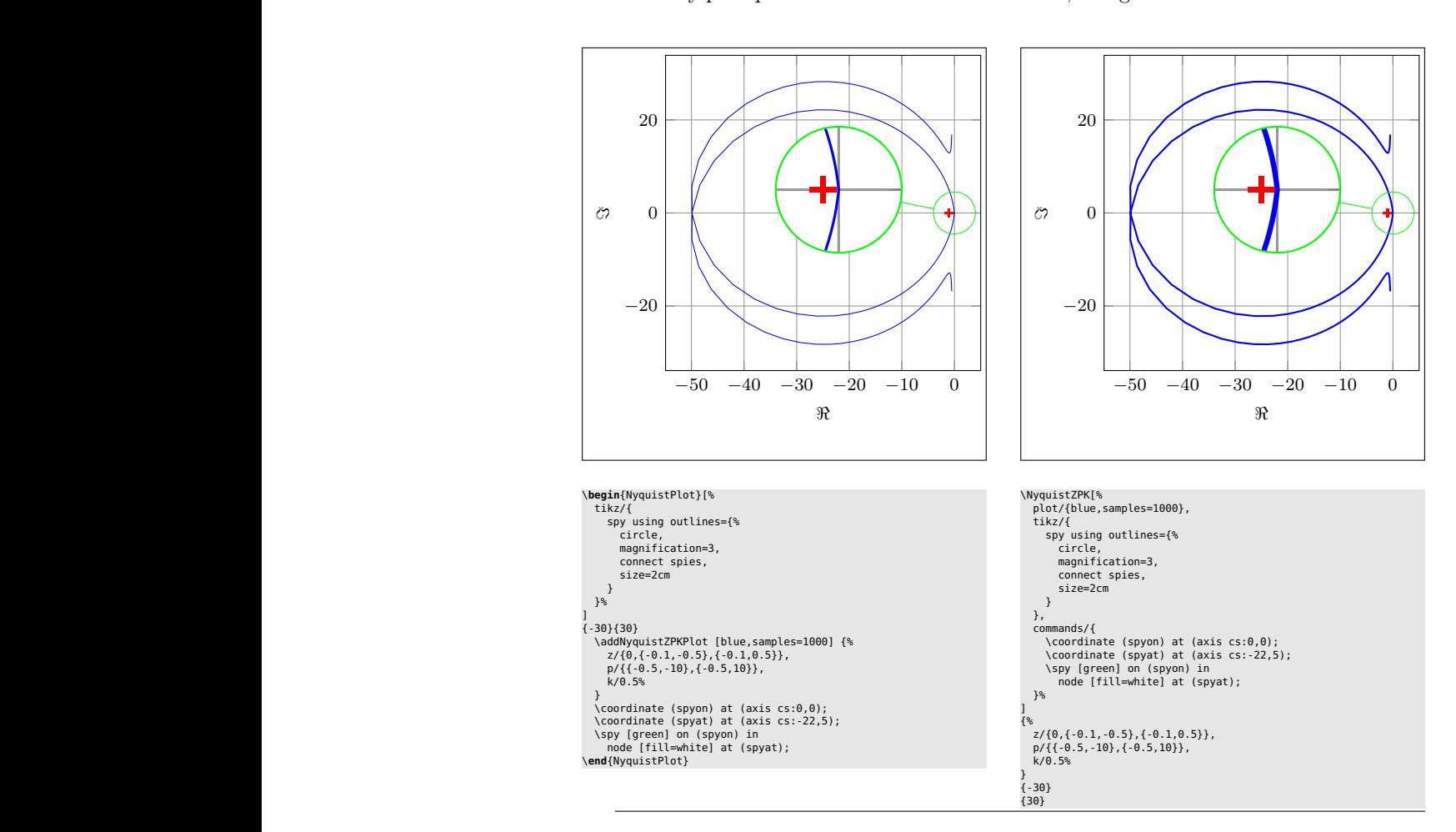

## <span id="page-7-0"></span>**3 Usage**

In all the macros described here, the frequency limits supplied by the user are assumed to be in rad/s unless either the Hz package option is used or the optional argument tikz/{frequency unit=Hz} is supplied to the tikzpicture environment. All phase plots are getenrated in degrees unless either the rad package option is used or the optional argument tikz/{frequency unit=rad} is supplied to the tikzpicture environment.

## <span id="page-7-1"></span>**3.1 Bode plots**

\BodeZPK \BodeZPK [⟨*obj1/typ1/*{⟨*opt1* ⟩}*,obj2/typ2/*{⟨*opt2* ⟩}*,...*⟩]

{⟨*z/*{⟨*zeros*⟩}*,p/*{⟨*poles*⟩}*,k/*{⟨*gain*⟩}*,d/*{⟨*delay*⟩}⟩}

{⟨*min-freq*⟩}{⟨*max-freq*⟩}

Plots the Bode plot of a transfer function given in ZPK format using the groupplot environment. The three mandatory arguments include: (1) a list of tuples, comprised of the zeros, the poles, the gain, and the transport delay of the transfer function, (2) the lower end of the frequency range for the *x*−axis, and (3) the higher end of the frequency range for the *x*−axis. The zeros and the poles are complex numbers, entered as a comma-separated list of comma-separated lists, of the form {{real part 1,imaginary part 1}, {real part 2,imaginary part 2},...}. If the imaginary part is not provided, it is assumed to be zero.

The optional argument is comprised of a comma separated list of tuples, either  $obj/typ/{opt},$  or  $obj/{opt},$  or just  ${opt}.$  Each tuple passes options to different pgfplots macros that generate the group, the axes, and the plots according to:

- Tuples of the form obj/typ/{opt}:
	- **–** plot/typ/{opt}: modify plot properties by adding options {opt} to the \addplot macro for the magnitude plot if typ is mag and the phase plot if typ is ph.
	- **–** axes/typ/{opt}: modify axis properties by adding options {opt} to the \nextgroupplot macro for the magnitude plot if typ is mag and the phase plot if typ is ph.
	- **–** commands/typ/{opt}: add any valid TikZ commands (including the the parametric function generator macros in this package, such as \addBodeZPKPlots, \addBodeTFPlot, and \addBodeComponentPlot) to the magnitude plot if typ is mag and the phase plot if typ is ph. The commands passed to opt need to be valid TikZ commands, separated by semicolons as usual. For example, a TikZ command is used in the description of the \BodeTF macro below to mark the gain crossover frequency on the Bode Magnitude plot.
- Tuples of the form obj/{opt}:
	- **–** plot/{opt}: adds options {opt} to \addplot macros for both the magnitude and the phase plots.
	- **–** axes/{opt}: adds options {opt} to \nextgroupplot macros for both the magnitude and the phase plots.
	- **–** group/{opt}: adds options {opt} to the groupplot environment.
	- **–** tikz/{opt}: adds options {opt} to the tikzpicture environment.
	- **–** approx/linear: plots linear approximation.
	- **–** approx/asymptotic: plots asymptotic approximation.
- Tuples of the form  $\{opt\}$  add all of the supplied options to **\addplot** macros for both the magnitude and the phase plots.

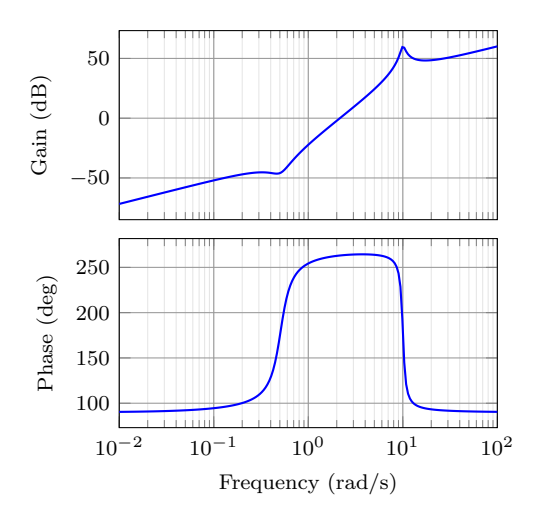

<span id="page-8-0"></span>Figure 1: Output of the \BodeZPK macro.

The options  $\{opt\}$  can be any key=value options that are supported by the pgfplots macros they are added to.

For example, given a transfer function

<span id="page-8-1"></span>
$$
G(s) = 10 \frac{s(s + 0.1 + 0.5i)(s + 0.1 - 0.5i)}{(s + 0.5 + 10i)(s + 0.5 - 10i)},
$$
\n
$$
(4)
$$

its Bode plot over the frequency range [0*.*01*,* 100] can be generated using

\BodeZPK [blue,thick]

 $\{z/\{0,\{-0.1,-0.5\},\{-0.1,0.5\}\}$ , p/ $\{\{-0.5,-10\},\{-0.5,10\}\}$ , k/10} {0.01}{100}

which generates the plot in Figure [1.](#page-8-0) In this example, a delay is not specified, so it is assumed to be zero. A gain is not specified, so it is assumed to be 1. A single commaseparated list of options [blue, thick] is passed, so it is passed on to the **\addplot** commands in both the magnitude and the phase plots. The default plots are thick black lines and each of the axes, excluding ticks and labels, are 5cm wide and 2.5cm high.

The width and the height, along with other properties of the plots, the axes, and the group can be customized using native pgf keys. For example, a linear approximation of the Bode plot with customization of the plots, the axes, and the group can be generated using

\BodeZPK[%

```
plot/mag/{red,thick},
plot/ph/{blue,thick},
axes/mag/{ytick distance=40,xmajorticks=true,xlabel={Frequency (rad/s)}},
axes/ph/{ytick distance=90},
group/{group style={group size=2 by 1,horizontal sep=2cm,width=4cm,height=2cm}},
approx/linear]
\{z/\{0,\{-0.1,-0.5\},\{-0.1,0.5\}\}\, p/\{\{-0.5,-10\},\{-0.5,10\}\}, k/10}
{0.01}{100}
```
which generates the plot in Figure [2.](#page-9-0)

\BodeTF \BodeTF [⟨*obj1/typ1/*{⟨*opt1* ⟩}*,obj2/typ2/*{⟨*opt2* ⟩}*,...*⟩] {⟨*num/*{⟨*coeffs*⟩}*,den/*{⟨*coeffs*⟩}*,d/*{⟨*delay*⟩}⟩}

 $\{\langle min\text{-}freq \rangle\}\{\langle max\text{-}freq \rangle\}$ 

Plots the Bode plot of a transfer function given in TF format. The three mandatory arguments include: (1) a list of tuples comprised of the coefficients in the numerator and the denominator of the transfer function and the transport delay, (2) the lower end of the frequency range for the  $x-$  axis, and (3) the higher end of the frequency range for the *x*−axis. The coefficients are entered as a comma-separated list, in order

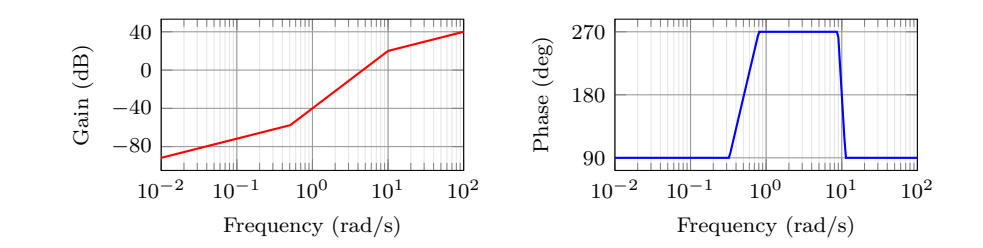

Figure 2: Customization of the default **\BodeZPK** macro.

<span id="page-9-0"></span>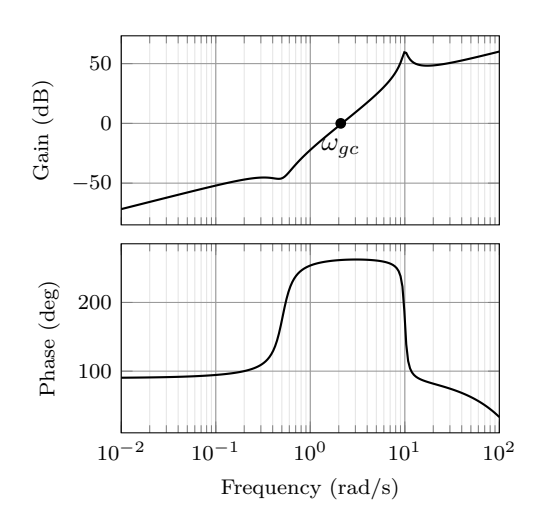

Figure 3: Output of the \BodeTF macro with an optional TikZ command used to mark the gain crossover frequency.

from the highest degree of *s* to the lowest, with zeros for missing degrees. The optional arguments are the same as \BodeZPK, except that linear/asymptotic approximation is not supported, so approx/... is ignored.

For example, given the same transfer function as [\(4\)](#page-8-1) in TF form and with a small transport delay,

<span id="page-9-1"></span>
$$
G(s) = e^{-0.01s} \frac{s(10s^2 + 2s + 2.6)}{(s^2 + s + 100.25)},
$$
\n
$$
(5)
$$

its Bode plot over the frequency range [0*.*01*,* 100] can be generated using

```
\BodeTF[%
```

```
commands/mag/{\node at (axis cs: 2.1,0) [circle,fill,inner sep=0.05cm,
  label=below:{{<math>\$}\>omega:{q\rightarrow{q}}:{q\rightarrow{q}}{num/{10,2,2.6,0},den/{1,1,100.25},d/0.01}
{0.01}{100}
```
which generates the plot in Figure [3.](#page-9-1) Note the 0 added to the numerator coefficients to account for the fact that the numerator does not have a constant term in it. Note the semicolon after the TikZ command passed to the **\commands** option.

```
BodeMagPlot (env.) \begin{BodeMagPlot}[⟨obj1/{⟨opt1 ⟩},obj2/{⟨opt2 ⟩},...⟩]
                        {⟨min-frequency⟩}{⟨max-frequency⟩}
```
\addBode...

\end{BodeMagPlot}

The BodeMagPlot environment works in conjunction with the parametric function generator macros \addBodeZPKPlots, \addBodeTFPlot, and \addBodeComponentPlot, intended to be used for magnitude plots. The optional argument is comprised of a comma separated list of tuples, either obj/{opt} or just {opt}. Each tuple passes options to different pgfplots macros that generate the axes and the plots according to:

- Tuples of the form obj/{opt}:
	- **–** tikz/{opt}: modify picture properties by adding options {opt} to the tikzpicture environment.
	- **–** axes/{opt}: modify axis properties by adding options {opt} to the semilogaxis environment.
	- **–** commands/{opt}: add any valid TikZ commands inside semilogaxis environment. The commands passed to opt need to be valid TikZ commands, separated by semicolons as usual.
- Tuples of the form {opt} are passed directly to the semilogaxis environment.

The frequency limits are translated to the x-axis limits and the domain of the semilogaxis environment. Example usage in the description of \addBodeZPKPlots, \addBodeTFPlot, and \addBodeComponentPlot.

BodePhPlot (*env.*) \begin{BodePhPlot}[⟨*obj1/*{⟨*opt1* ⟩}*,obj2/*{⟨*opt2* ⟩}*,...*⟩]

{⟨*min-frequency*⟩}{⟨*max-frequency*⟩}

\addBode...

\end{BodePhPlot}

Intended to be used for phase plots, otherwise same as the BodeMagPlot environment \addBodeZPKPlots \addBodeZPKPlots [⟨*approx1/*{⟨*opt1* ⟩}*,approx2/*{⟨*opt2* ⟩}*,...*⟩]

{⟨*plot-type*⟩}

{⟨*z/*{⟨*zeros*⟩}*,p/*{⟨*poles*⟩}*,k/*{⟨*gain*⟩}*,d/*{⟨*delay*⟩}⟩}

Generates the appropriate parametric functions and supplies them to multiple **\addplot** macros, one for each  $approx/{\{opt\}}$  pair in the optional argument. If no optional argument is supplied, then a single \addplot command corresponding to a thick true Bode plot is generated. If an optional argument is supplied, it needs to be one of true/{opt}, linear/{opt}, or asymptotic/{opt}. This macro can be used inside any semilogaxis environment as long as a domain for the x-axis is supplied through either the approx/{opt} interface or directly in the optional argument of the semilogaxis environment. Use with the BodePlot environment supplied with this package is recommended. The second mandatory argument, plot-type is either magnitude or phase. If it is not equal to phase, it is assumed to be magnitude. The last mandatory argument is the same as \BodeZPK.

For example, given the transfer function in [\(4\)](#page-8-1), its linear, asymptotic, and true Bode plots can be superimposed using

```
\begin{BodeMagPlot}[height=2cm,width=4cm] {0.01} {100}
                  \addBodeZPKPlots[%
                    true/{black,thick},
                    linear/{red,dashed,thick},
                    asymptotic/{blue.dotted.thick}]
                    {magnitude}
                    \{z/\{0,\{-0.1,-0.5\},\{-0.1,0.5\}\},p/\{\{-0.5,-10\},\{-0.5,10\}\},k/10\}\end{BodeMagPlot}
               \begin{BodePhPlot}[height=2cm, width=4cm, ytick distance=90] {0.01} {100}
                  \addBodeZPKPlots[%
                    true/{black,thick},
                    linear/{red,dashed,thick},
                    asymptotic/{blue,dotted,thick}]
                    {phase}
                    \{z/\{0,\{-0.1,-0.5\},\{-0.1,0.5\}\},p/\{\{-0.5,-10\},\{-0.5,10\}\},k/10\}\end{BodePhPlot}
               which generates the plot in Figure 4.
\addBodeTFPlot \addBodeTFPlot[⟨plot-options⟩]
                    {⟨plot-type⟩}
```
{⟨*num/*{⟨*coeffs*⟩}*,den/*{⟨*coeffs*⟩}*,d/*{⟨*delay*⟩}⟩}

Generates a single parametric function for either Bode magnitude or phase plot of a transfer function in TF form. The generated parametric function is passed to the

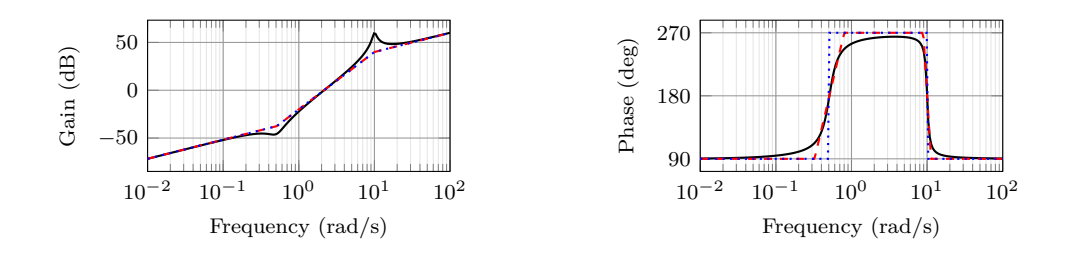

<span id="page-11-1"></span>Figure 4: Superimposed approximate and true Bode plots using the BodeMagPlot and BodePhPlot environments and the \addBodeZPKPlots macro.

\addplot macro. This macro can be used inside any semilogaxis environment as long as a domain for the x-axis is supplied through either the plot-options interface or directly in the optional argument of the container semilogaxis environment. Use with the BodePlot environment supplied with this package is recommended. The second mandatory argument, plot-type is either magnitude or phase. If it is not equal to phase, it is assumed to be magnitude. The last mandatory argument is the same as \BodeTF.

## \addBodeComponentPlot \addBodeComponentPlot[⟨*plot-options*⟩]{⟨*plot-command*⟩}

Generates a single parametric function corresponding to the mandatory argument plotcommand and passes it to the **\addplot** macro. The plot command can be any parametric function that uses  $t$  as the independent variable. The parametric function must be gnuplot compatible (or pgfplots compatible if the package is loaded using the pgf option, **with angles passed to trigonometric functions in radian**). The intended use of this macro is to plot the parametric functions generated using the basic component macros described in Section [3.1.1](#page-11-0) below.

#### <span id="page-11-0"></span>**3.1.1 Basic components up to first order**

#### \TypeFeatureApprox \TypeFeatureApprox{⟨*real-part*⟩}{⟨*imaginary-part*⟩}

This entry describes 20 different macros of the form \TypeFeatureApprox that take the real part and the imaginary part of a complex number as arguments. The Type in the macro name should be replaced by either Mag or Ph to generate a parametric function corresponding to the magnitude or the phase plot, respectively. The Feature in the macro name should be replaced by one of K, Pole, Zero, or Del, to generate the Bode plot of a gain, a complex pole, a complex zero, or a transport delay, respectively. If the Feature is set to either K or Del, the imaginary-part mandatory argument is ignored. The Approx in the macro name should either be removed, or it should be replaced by Lin or Asymp to generate the true Bode plot, the linear approximation, or the asymptotic approximation, respectively. If the Feature is set to Del, then Approx has to be removed. For example,

- \MagK{k}{0} or \MagK{k}{400} generates a parametric function for the true Bode magnitude of  $G(s) = k$
- \PhPoleLin{a}{b} generates a parametric function for the linear approximation of the Bode phase of  $G(s) = \frac{1}{s-a-ib}$ .
- \PhDel{T}{200} or \PhDel{T}{0} generates a parametric function for the Bode phase of  $G(s) = e^{-Ts}$ .

All 20 of the macros defined by combinations of Type, Feature, and Approx, and any gnuplot (or pgfplot if the pgf class option is loaded) compatible function of the 20 macros can be used as plot-command in the addBodeComponentPlot macro. This is sufficient to generate the Bode plot of any rational transfer function with delay. For example, the Bode phase plot in Figure [4](#page-11-1) can also be generated using:

\begin{BodePhPlot}[vtick distance=901{0.01}{100} \addBodeComponentPlot[black,thick]{%

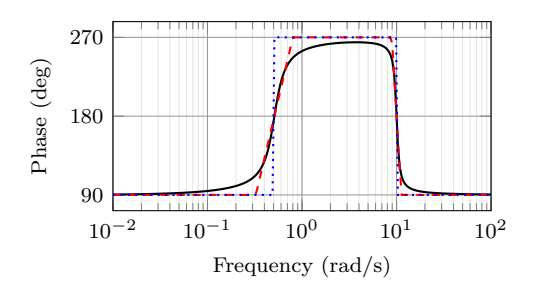

<span id="page-12-1"></span>Figure 5: Superimposed approximate and true Bode Phase plot using the BodePh-Plot environment, the **\addBodeComponentPlot** macro, and several macros of the \TypeFeatureApprox form.

```
\PhZero{0}{0} + \PhZero{-0.1}{-0.5} + \PhZero{-0.1}{0.5} +
    \PhPole{-0.5}{-10} + \PhPole{-0.5}{10} + \PhK{10}{0}}
  \addBodeComponentPlot[red,dashed,thick] {%
    \PhZeroLin{0}{0} + \PhZeroLin{-0.1}{-0.5} + \PhZeroLin{-0.1}{0.5} +
    \PhPoleLin{-0.5}{-10} + \PhPoleLin{-0.5}{10} + \PhKLin{10}{20}}
  \addBodeComponentPlot[blue,dotted,thick] {%
    \PhZeroAsymp{0}{0} + \PhZeroAsymp{-0.1}{-0.5} + \PhZeroAsymp{-
0.1\{(0.5\} +
    \PhPoleAsymp{-0.5}{-10} + \PhPoleAsymp{-0.5}{10} + \PhKAsymp{10}{40}}
\end{BodePhPlot}
```
which gives us the plot in Figure [5.](#page-12-1)

#### <span id="page-12-0"></span>**3.1.2 Basic components of the second order**

## \TypeSOFeatureApprox \TypeSOFeatureApprox{⟨*a1* ⟩}{⟨*a0* ⟩}

This entry describes 12 different macros of the form \TypeSOFeatureApprox that take the coefficients  $a_1$  and  $a_0$  of a general second order system as inputs. The **Feature** in the macro name should be replaced by either Poles or Zeros to generate the Bode plot of  $G(s) = \frac{1}{s^2 + a_1 s + a_0}$  or  $G(s) = s^2 + a_1 s + a_0$ , respectively. The Type in the macro name should be replaced by either Mag or Ph to generate a parametric function corresponding to the magnitude or the phase plot, respectively. The Approx in the macro name should either be removed, or it should be replaced by Lin or Asymp to generate the true Bode plot, the linear approximation, or the asymptotic approximation, respectively.

## \MagSOFeaturePeak \MagSOFeaturePeak[⟨*draw-options*⟩]{⟨*a1* ⟩}{⟨*a0* ⟩}

This entry describes 2 different macros of the form \MagSOFeaturePeak that take the the coefficients  $a_1$  and  $a_0$  of a general second order system as inputs, and draw a resonant peak using the \draw TikZ macro. The Feature in the macro name should be replaced by either Poles or Zeros to generate a peak for poles and a valley for zeros, respectively. For example, the command

```
\begin{BodeMagPlot}[xlabel={}]{0.1}{10}
  \addBodeComponentPlot[red,dashed,thick]{\MagSOPoles{0.2}{1}}
  \addBodeComponentPlot[black,thick]{\MagSOPolesLin{0.2}{1}}
  \MagSOPolesPeak[thick]{0.2}{1}
\end{BodeMagPlot}
```
generates the plot in Figure [6.](#page-13-1)

\TypeCSFeatureApprox \TypeCSFeatureApprox{⟨*zeta*⟩}{⟨*omega-n*⟩}

This entry describes 12 different macros of the form \TypeCSFeatureApprox that take the damping ratio,  $\zeta$ , and the natural frequency,  $\omega_n$  of a canonical second order system as inputs. The Type in the macro name should be replaced by either Mag or Ph to generate a parametric function corresponding to the magnitude or the phase plot, respectively. The Feature in the macro name should be replaced by either Poles or **Zeros** to generate the Bode plot of  $G(s) = \frac{1}{s^2 + 2\zeta\omega_n s + \omega_n^2}$  or  $G(s) = s^2 + 2\zeta\omega_n s + \omega_n^2$ , respectively. The Approx in the macro name should either be removed, or it should be

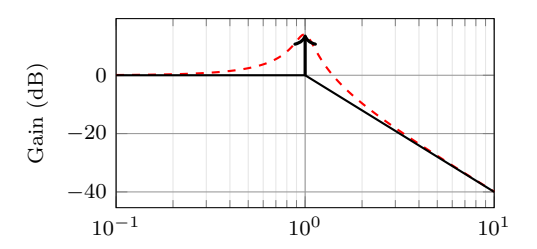

<span id="page-13-1"></span>Figure 6: Resonant peak in asymptotic Bode plot using \MagSOPolesPeak.

replaced by Lin or Asymp to generate the true Bode plot, the linear approximation, or the asymptotic approximation, respectively.

\MagCSFeaturePeak \MagCSFeaturePeak[⟨*draw-options*⟩]{⟨*zeta*⟩}{⟨*omega-n*⟩}

This entry describes 2 different macros of the form \MagCSFeaturePeak that take the damping ratio,  $\zeta$ , and the natural frequency,  $\omega_n$  of a canonical second order system as inputs, and draw a resonant peak using the \draw TikZ macro. The Feature in the macro name should be replaced by either Poles or Zeros to generate a peak for poles and a valley for zeros, respectively.

\MagCCFeaturePeak \MagCCFeaturePeak[⟨*draw-options*⟩]{⟨*real-part*⟩}{⟨*imaginary-part*⟩}

This entry describes 2 different macros of the form \MagCCFeaturePeak that take the real and imaginary parts of a pair of complex conjugate poles or zeros as inputs, and draw a resonant peak using the \draw TikZ macro. The Feature in the macro name should be replaced by either Poles or Zeros to generate a peak for poles and a valley for zeros, respectively.

## <span id="page-13-0"></span>**3.2 Nyquist plots**

\NyquistZPK \NyquistZPK [⟨*plot/*{⟨*opt*⟩}*,axes/*{⟨*opt*⟩}⟩]

{⟨*z/*{⟨*zeros*⟩}*,p/*{⟨*poles*⟩}*,k/*{⟨*gain*⟩}*,d/*{⟨*delay*⟩}⟩}

{⟨*min-freq*⟩}{⟨*max-freq*⟩}

Plots the Nyquist plot of a transfer function given in ZPK format with a thick red  $+$  marking the critical point  $(-1,0)$ . The mandatory arguments are the same as \BodeZPK. Since there is only one plot in a Nyquist diagram, the \typ specifier in the optional argument tuples is not needed. As such, the supported optional argument tuples are plot/{opt}, which passes {opt} to \addplot, axes/{opt}, which passes  $\{\$ 0pt\} to the axis environment, and tikz/{opt}, which passes {\opt} to the tikzpicture environment. Asymptotic/linear approximations are not supported in Nyquist plots. If just {opt} is provided as the optional argument, it is interpreted as plot/{opt}. Arrows to indicate the direction of increasing *ω* can be added by adding \usetikzlibrary{decorations.markings} and \usetikzlibrary{arrows.meta} to the preamble and then passing a tuple of the form

plot/{postaction=decorate,decoration={markings, mark=between positions 0.1 and 0.9 step 5em with {% \arrow{Stealth| |[length=2mm, blue]}}}}

**Caution:** with a high number of samples, adding arrows in this way may cause the error message ! Dimension too big.

For example, the command

```
\NyquistZPK[plot/{red,thick,samples=2000},axes/{blue,thick}]
  \{z/\{0,\{-0.1,-0.5\},\{-0.1,0.5\}\},p/\{\{-0.5,-10\},\{-0.5,10\}\},k/10\}{-30}{30}
```
generates the Nyquist plot in Figure [7.](#page-14-0)

\NyquistTF \NyquistTF [⟨*plot/*{⟨*opt*⟩}*,axes/*{⟨*opt*⟩}⟩] {⟨*num/*{⟨*coeffs*⟩}*,den/*{⟨*coeffs*⟩}*,d/*{⟨*delay*⟩}⟩} {⟨*min-freq*⟩}{⟨*max-freq*⟩}

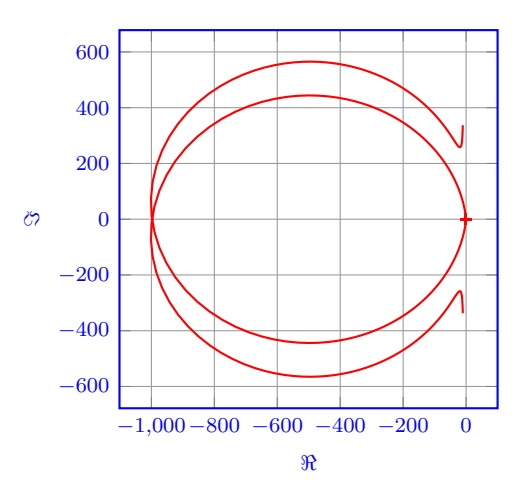

<span id="page-14-0"></span>Figure 7: Output of the \NyquistZPK macro.

<span id="page-14-1"></span>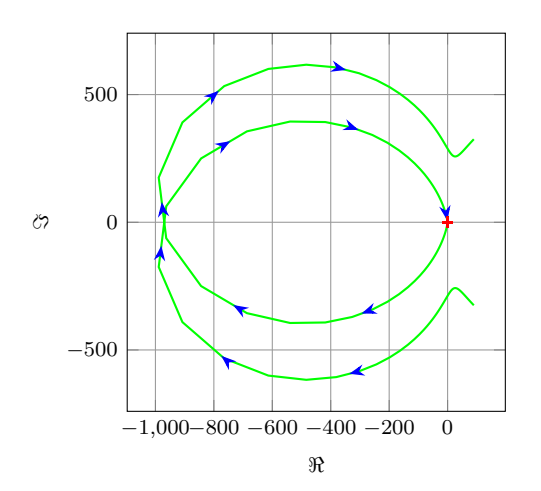

Figure 8: Output of the \NyquistTF macro with direction arrows. Increasing the number of samples can cause decorations.markings to throw errors.

Nyquist plot of a transfer function given in TF format. Same mandatory arguments as \BodeTF and same optional arguments as \NyquistZPK. For example, the command

```
\NyquistTF[plot/{green,thick,samples=500,postaction=decorate,
                    decoration={markings,
                    mark=between positions 0.1 and 0.9 step 5em
                    with{\arrow{Stealth[length=2mm, blue]}}}}]
                    {num/{10,2,2.6,0},den/{1,1,100.25}}
                    {-30}{30}
                 generates the Nyquist plot in Figure 8.
NyquistPlot (env.) \begin{NyquistPlot}[⟨obj1/{⟨opt1 ⟩},obj2/{⟨opt2 ⟩},...⟩]
                        {⟨min-frequency⟩}{⟨max-frequency⟩}
                      \addNyquist...
                     \end{NyquistPlot}
                 The NyquistPlot environment works in conjunction with the parametric function gen-
```
erator macros \addNyquistZPKPlot and \addNyquistTFPlot. The optional argument is comprised of a comma separated list of tuples, either  $obj / {opt}$  or just  ${opt}$ . Each tuple passes options to different pgfplots macros that generate the axes and the plots according to:

• Tuples of the form obj/{opt}:

- **–** tikz/{opt}: modify picture properties by adding options {opt} to the tikzpicture environment.
- **–** axes/{opt}: modify axis properties by adding options {opt} to the axis environment.
- **–** commands/{opt}: add any valid TikZ commands inside axis environment. The commands passed to opt need to be valid TikZ commands, separated by semicolons as usual.
- Tuples of the form  $\{opt\}$  are passed directly to the **axis** environment.

The frequency limits are translated to the x-axis limits and the domain of the axis environment.

\addNyquistZPKPlot \addNyquistZPKPlot[⟨*plot-options*⟩]

{⟨*z/*{⟨*zeros*⟩}*,p/*{⟨*poles*⟩}*,k/*{⟨*gain*⟩}*,d/*{⟨*delay*⟩}⟩}

Generates a twp parametric functions for the magnitude and the phase a transfer function in ZPK form. The generated magnitude and phase parametric functions are converted to real and imaginary part parametric functions and passed to the **\addplot** macro. This macro can be used inside any axis environment as long as a domain for the x-axis is supplied through either the plot-options interface or directly in the optional argument of the container axis environment. Use with the NyquistPlot environment supplied with this package is recommended. The mandatory argument is the same as **\BodeZPK**.

\addNyquistTFPlot \addNyquistTFPlot[⟨*plot-options*⟩]

{⟨*num/*{⟨*coeffs*⟩}*,den/*{⟨*coeffs*⟩}*,d/*{⟨*delay*⟩}⟩}

Similar to **\addNyquistZPKPlot**, with a transfer function input in the TF form.

## <span id="page-15-0"></span>**3.3 Nichols charts**

$$
\verb|\NicholsZPK |\NicholsZPK| {plot/{(opt)}}, axes/{(opt)}\}|
$$

{⟨*z/*{⟨*zeros*⟩}*,p/*{⟨*poles*⟩}*,k/*{⟨*gain*⟩}*,d/*{⟨*delay*⟩}⟩} {⟨*min-freq*⟩}{⟨*max-freq*⟩}

Nichols chart of a transfer function given in ZPK format. Same arguments as \NyquistZPK.

```
\NicholsTF \NicholsTF [⟨plot/{⟨opt⟩},axes/{⟨opt⟩}⟩]
```

```
{⟨num/{⟨coeffs⟩},den/{⟨coeffs⟩},d/{⟨delay⟩}⟩}
{⟨min-freq⟩}{⟨max-freq⟩}
```
Nichols chart of a transfer function given in TF format. Same arguments as \NyquistTF. For example, the command

\NicholsTF[plot/{green,thick,samples=2000}] {num/{10,2,2.6,0},den/{1,1,100.25},d/0.01} {0.001}{100}

NicholsChart (*env.*) \begin{NicholsChart}[⟨*obj1/*{⟨*opt1* ⟩}*,obj2/*{⟨*opt2* ⟩}*,...*⟩] {⟨*min-frequency*⟩}{⟨*max-frequency*⟩} \addNichols... \end{NicholsChart}

> The NicholsChart environment works in conjunction with the parametric function generator macros \addNicholsZPKChart and \addNicholsTFChart. The optional argument is comprised of a comma separated list of tuples, either  $obj/{\{opt\}}$  or just {opt}. Each tuple passes options to different pgfplots macros that generate the axes and the plots according to:

• Tuples of the form  $obj/foot$ :

generates the Nichols chart in Figure [9.](#page-16-0)

- **–** tikz/{opt}: modify picture properties by adding options {opt} to the tikzpicture environment.
- **–** axes/{opt}: modify axis properties by adding options {opt} to the axis environment.

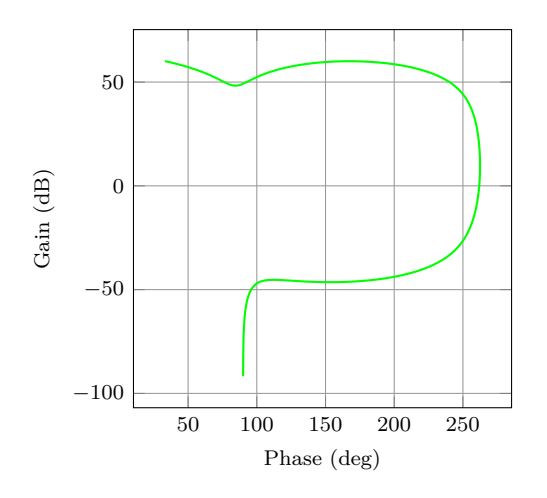

<span id="page-16-0"></span>Figure 9: Output of the \NyquistZPK macro.

- **–** commands/{opt}: add any valid TikZ commands inside axis environment. The commands passed to opt need to be valid TikZ commands, separated by semicolons as usual.
- Tuples of the form  $\{opt\}$  are passed directly to the **axis** environment.

The frequency limits are translated to the x-axis limits and the domain of the axis environment.

\addNicholsZPKChart \addNicholsZPKChart[⟨*plot-options*⟩] {⟨*z/*{⟨*zeros*⟩}*,p/*{⟨*poles*⟩}*,k/*{⟨*gain*⟩}*,d/*{⟨*delay*⟩}⟩} Generates a twp parametric functions for the magnitude and the phase a transfer function in ZPK form. The generated magnitude and phase parametric functions are passed to the **\addplot** macro. This macro can be used inside any **axis** environment as long as a domain for the x-axis is supplied through either the plot-options interface or directly in the optional argument of the container  $axis$  environment. Use with the NicholsChart environment supplied with this package is recommended. The mandatory argument is the same as \BodeZPK. \addNicholsTFChart \addNicholsTFChart[⟨*plot-options*⟩]

> {⟨*num/*{⟨*coeffs*⟩}*,den/*{⟨*coeffs*⟩}*,d/*{⟨*delay*⟩}⟩} Similar to **\addNicholsZPKChart**, with a transfer function input in the TF form.

## <span id="page-17-27"></span><span id="page-17-0"></span>**4 Implementation**

## <span id="page-17-8"></span><span id="page-17-7"></span><span id="page-17-4"></span><span id="page-17-3"></span><span id="page-17-1"></span>**4.1 Initialization**

```
\n@mod
We start by processing the class options.
      \n@mod@p
      \n@mod@n
        \n@pow
    gnuplot@id
gnuplot@prefix
                  1 \newif\if@pgfarg\@pgfargfalse
                 2 \DeclareOption{pgf}{
                 3 \@pgfargtrue
                 4 }
                 5 \newif\if@declutterarg\@declutterargfalse
                 6 \DeclareOption{declutter}{
                 7 \@declutterargtrue
                 8 }
                 9 \newif\if@radarg\@radargfalse
                 10 \DeclareOption{rad}{
                 11 \@radargtrue
                 12 }
                 13 \newif\if@hzarg\@hzargfalse
                 14 \DeclareOption{Hz}{
                 15 \@hzargtrue
                 16 }
                 17 \ProcessOptions\relax
```
<span id="page-17-10"></span><span id="page-17-9"></span><span id="page-17-6"></span><span id="page-17-5"></span>Then, we define new macros to unify **pqfplots** and **qnuplot**. New macros are defined for the pow and mod functions to address differences between the two math engines.

```
18 \newcommand{\n@mod}[2]{(#1)-((round((#1)/(#2)))*(#2))}
19 \newcommand{\n@mod@p}[2]{(#1)-((floor((#1)/(#2)))*(#2))}
20 \newcommand{\n@mod@n}[2]{(#1)-((floor((#1)/(#2))+1)*(#2))}
21 \if@pgfarg
22 \newcommand{\n@pow}[2]{(#1)^(#2)}
23 \else
24 \newcommand{\n@pow}[2]{(#1)**(#2)}
```
Then, we create a counter so that a new data table is generated and for each new plot. If the plot macros have not changed, the tables, once generated, can be reused by gnuplot, which reduces compilation time. The declutter option is used to enable the gnuplot directory to declutter the working directory.

```
25 \newcounter{gnuplot@id}
26 \setcounter{gnuplot@id}{0}
27 \if@declutterarg
28 \edef\bodeplot@prefix{gnuplot/\jobname}
29 \else
30 \edef\bodeplot@prefix{\jobname}
31 \fi
32 \tikzset{
33 gnuplot@prefix/.style={
34 id=\arabic{gnuplot@id},
35 prefix=\bodeplot@prefix
36 }
37 }
```
<span id="page-17-14"></span>If the operating system is not Windows, and if the declutter option is not passed, we create the gnuplot folder if it does not already exist.

```
38 \ifwindows\else
39 \if@declutterarg
40 \immediate\write18{mkdir -p gnuplot}
41 \fi
42 \fi
43 \fi
```
<span id="page-17-26"></span><span id="page-17-17"></span>\if@babel Check if the babel package is loaded and generate a list of shorthands if it is. The code \shorthand@list is based on [this stackexchange answer.](https://tex.stackexchange.com/a/708797/110602)

```
44 \newif\if@babel\@babelfalse
45 \AtBeginDocument{%
```

```
46 \@ifpackageloaded{babel}{%
47 \@babeltrue
48 \let\shorthand@list\@empty
49 \def\do#1{%
50 \begingroup
51 \lccode'\~='#1\relax
52 \lowercase{\ifbabelshorthand~{\g@addto@macro\shorthand@list{~}}{}}
53 \endgroup
54 }
55 \dospecials
56 }{}
57 }
```
<span id="page-18-5"></span>bode@style Default axis properties for all plot macros are collected in this pgf style.

```
58 \pgfplotsset{
59 bode@style/.style = {
60 label style={font=\footnotesize},
61 tick label style={font=\footnotesize},
62 grid=both,
63 major grid style={color=gray!80},
64 minor grid style={color=gray!20},
65 x label style={at={(ticklabel cs:0.5)},anchor=near ticklabel},
66 y label style={at={(ticklabel cs:0.5)},anchor=near ticklabel},
67 scale only axis,
68 samples=200,
69 width=5cm,
70 log basis x=10
71 }
72 }
```

```
freq@filter
These macros handle the Hz and rad class options and two new pgf keys named
 freq@label
frequency unit and phase unit for conversion of frequency and phase units, re-
 freq@scale
spectively.
  ph@scale
ph@x@label
ph@y@label
             73 \pgfplotsset{freq@filter/.style = {}}
             74 \def\freq@scale{1}
             75 \rightarrow 75 \pgfplotsset{freq@label/.style = {xlabel = {Frequency (rad/s)}}}
             76 \pgfplotsset{ph@x@label/.style = {xlabel={Phase (deg)}}}
             77 \pgfplotsset{ph@y@label/.style = {ylabel={Phase (deg)}}}
             78 \def\ph@scale{180/pi}
             79 \if@radarg
             80 \pgfplotsset{ph@y@label/.style = {ylabel={Phase (rad)}}}
             81 \pgfplotsset{ph@x@label/.style = {xlabel={Phase (rad)}}}
             82 \def\ph@scale{1}
             83 \fi
             84 \if@hzarg
             85 \def\freq@scale{2*pi}
             86 \pgfplotsset{freq@label/.style = {xlabel = {Frequency (Hz)}}}
             87 \if@pgfarg
             88 \pgfplotsset{freq@filter/.style = \{x \in \mathbb{R}^2 : |x| \leq x\}log10(2*pi){}}}}
             89 \fi
             90 \fi
             91 \tikzset{
             92 phase unit/.initial={deg},
             93 phase unit/.default={deg},
             94 phase unit/.is choice,
             95 phase unit/deg/.code={
             96 \renewcommand{\ph@scale}{180/pi}
             97 \pgfplotsset{ph@x@label/.style = {xlabel={Phase (deg)}}}
             98 \pgfplotsset{ph@y@label/.style = {ylabel={Phase (deg)}}}
             99 },
             100 phase unit/rad/.code={
             101 \renewcommand{\ph@scale}{1}
```

```
102 \pgfplotsset{ph@y@label/.style = {ylabel={Phase (rad)}}}
103 \pgfplotsset{ph@x@label/.style = {xlabel={Phase (rad)}}}
104 },
105 frequency unit/.initial={rad},
106 frequency unit/.default={rad},
107 frequency unit/.is choice,
108 frequency unit/Hz/.code={
109 \renewcommand{\freq@scale}{2*pi}
110 \pgfplotsset{freq@label/.style = {xlabel = {Frequency (Hz)}}}
111 \if@pgfarg
112 \pgfplotsset{freq@filter/.style = {x filter/.expression={x-
  log10(2*pi){}}}}
113 \fi
114 },
115 frequency unit/rad/.code={
116 \renewcommand{\freq@scale}{1}
117 \pgfplotsset{freq@label/.style = {xlabel = {Frequency (rad/s)}}}
118 }
119 }
```
<span id="page-19-6"></span>get@interval@start Internal macros to extract start and end frequency limits from domain specifications.

```
120 \def\get@interval@start#1:#2\@nil{#1}
121 \def\get@interval@end#1:#2\@nil{#2}
```
<span id="page-19-5"></span>get@interval@end

## <span id="page-19-0"></span>**4.2 Parametric function generators for poles, zeros, gains, and delays.**

All calculations are carried out assuming that frequeny inputs are in rad/s. Magnitude outputs are in dB and phase outputs are in degrees or radians, depending on the value of \ph@scale.

```
\MagK
True, linear, and asymptotic magnitude and phase parametric functions for a pure gain
   \text{MagKAsymp } G(s) = k + 0. The macros take two arguments corresponding to real and imaginary
     \MagKLin
part of the gain to facilitate code reuse between delays, gains, poles, and zeros, but only
          \PhK
real gains are supported. The second argument, if supplied, is ignored.
    \PhKAsymp
122 \newcommand*{\MagK}[2]{(20*log10(abs(#1)))}
      \PhKLin
123 \newcommand*{\MagKAsymp}{\MagK}
                124 \newcommand*{\MagKLin}{\MagK}
                125 \newcommand*{\PhK}[2]{((#1<0?-pi:0)*\ph@scale)}
                126 \newcommand*{\PhKAsymp}{\PhK}
                127 \newcommand*{\PhKLin}{\PhK}
    \DeltaPhKAsymp True magnitude and phase parametric functions for a pure delay G(s) = e^{-Ts}. The
      \PhKLin
macros take two arguments corresponding to real and imaginary part of the gain to
               facilitate code reuse between delays, gains, poles, and zeros, but only real gains are
               supported. The second argument, if supplied, is ignored.
                128 \newcommand*{\MagDel}[2]{0}
                129 \newcommand*{\PhDel}[2]{(-#1*t*\ph@scale)}
     \MagPole
These macros are the building blocks for most of the plotting functions provided by this
\MagPoleAsymp
package. We start with Parametric function for the true magnitude of a complex pole.
```
<span id="page-19-31"></span><span id="page-19-30"></span><span id="page-19-29"></span><span id="page-19-28"></span><span id="page-19-26"></span><span id="page-19-23"></span><span id="page-19-14"></span><span id="page-19-13"></span><span id="page-19-12"></span><span id="page-19-11"></span><span id="page-19-7"></span>\MagPoleLin 130 \newcommand\*{\MagPole}[2] \PhPole \PhPoleAsymp Parametric function for linear approximation of the magnitude of a complex pole. \PhPoleLin  ${(-.20*log10(sqrt(\n0.41}{2} + \n0.42)}/{2})$ 132 \newcommand\*{\MagPoleLin}[2]{(t < sqrt(\n@pow{#1}{2} + \n@pow{#2}{2}) ? 133 -20\*log10(sqrt(\n@pow{#1}{2} + \n@pow{#2}{2})) : 134 -20\*log10(t) 135 )} Parametric function for asymptotic approximation of the magnitude of a complex pole,

<span id="page-19-16"></span><span id="page-19-15"></span>same as linear approximation.

```
136 \newcommand*{\MagPoleAsymp}{\MagPoleLin}
```
Parametric function for the true phase of a complex pole.

```
137 \newcommand*{\PhPole}[2]{((#1 > 0 ? (#2 > 0 ?
138 (\n\mod{op} - \atan2((t - (\#2)) - (\#1))\} {2*pi}) :
139 (-\text{atan2}((t - (\#2)),-(\#1)))):
140 (-atan2((t - (#2)), -(#1))))*\ph@scale)}
```

```
Parametric function for linear approximation of the phase of a complex pole.
141 \newcommand*{\PhPoleLin}[2]{
142 ((abs(#1)+abs(#2) == 0 ? -pi/2 :
143 (t < (sqrt(\lambda + 1){2} + \lambda)(42){2}) /144 (\n@pow{10}{sqrt(\n@pow{#1}{2}/(\n@pow{#1}{2} + \n@pow{#2}{2}))})) ?
 145 (-\text{atan2}(-\frac{4}{2}), -\frac{4}{1})) :
146 (t >= (sqrt(\n@pow{#1}{2} + \n@pow{#2}{2}) *
147 (\n@pow{10}{sqrt(\n@pow{#1}{2}/(\n@pow{#1}{2} + \n@pow{#2}{2}))})) ?
148 (#2>0?(#1>0?3*pi/2:-pi/2):-pi/2) :
149 (-atan2(-(#2),-(#1)) + (log10(t/(sqrt(\n@pow{#1}{2} + \n@pow{#2}{2}) /
150 (\n@pow{10}{sqrt(\n@pow{#1}{2}/(\n@pow{#1}{2} +
151 \n@pow{#2}{2}))}))))*((#2>0?(#1>0?3*pi/2:-pi/2):-pi/2) + atan2(-
    (42), -(41)))
152 (log10(\n@pow{10}{sqrt((4*\n@pow{#1}{2})/
153 (\n@pow{#1}{2} + \n@pow{#2}{2}))}))))))*\ph@scale)}
```
<span id="page-20-22"></span><span id="page-20-21"></span><span id="page-20-20"></span><span id="page-20-19"></span><span id="page-20-18"></span>Parametric function for asymptotic approximation of the phase of a complex pole.

```
154 \newcommand*{\PhPoleAsymp}[2]{((t < (sqrt(\n@pow{#1}{2} + \n@pow{#2}{2})) ?
```

```
155 (-\text{atan2}(-\frac{4}{2}), -\frac{4}{1})) :
```

```
156 (H2>0?(H1>0?3*pi/2:-pi/2):-pi/2))*ph@scale)}
```
<span id="page-20-11"></span><span id="page-20-10"></span>\MagZero Plots of zeros are defined to be negative of plots of poles. The 0- is necessary due to a \MagZeroAsymp bug in gnuplot (fixed in version 5.4, patchlevel 3).

```
\MagZeroLin
157 \newcommand*{\MagZero}{0-\MagPole}
     \PhZero
158 \newcommand*{\MagZeroLin}{0-\MagPoleLin}
\PhZeroAsymp
159 \newcommand*{\MagZeroAsymp}{0-\MagPoleAsymp}
  \PhZeroLin
160 \newcommand*{\PhZero}{0-\PhPole}
             161 \newcommand*{\PhZeroLin}{0-\PhPoleLin}
             162 \newcommand*{\PhZeroAsymp}{0-\PhPoleAsymp}
```
## <span id="page-20-43"></span><span id="page-20-42"></span><span id="page-20-41"></span><span id="page-20-8"></span><span id="page-20-0"></span>**4.3 Second order systems.**

<span id="page-20-26"></span><span id="page-20-25"></span><span id="page-20-24"></span>Although second order systems can be dealt with using the macros defined so far, the following dedicated macros for second order systems involve less computation.

```
\MagCSPoles Consider the canonical second order transfer function G(s) = \frac{1}{s^2 + 2\zeta w_n s + w_n^2}. We start
\MagCSPolesAsymp
with true, linear, and asymptotic magnitude plots for this transfer function.
  \MagCSPolesLin
163 \newcommand*{\MagCSPoles}[2]{(-20*log10(sqrt(\n@pow{\n@pow{#2}{2}
      \PhCSPoles
 \PhCSPolesAsymp
165 \newcommand*{\MagCSPolesLin}[2]{(t < #2 ? -40*log10(#2) : -
   \PhCSPolesLin
     \MagCSZeros
166 \newcommand*{\MagCSPolesAsymp}{\MagCSPolesLin}
\MagCSZerosAsymp
Then, we have true, linear, and asymptotic phase plots for the canonical second order
  \MagCSZerosLin
transfer function.
      \PhCSZeros
\PhCSZerosAsymp
   \PhCSZerosLin
                          - \n@pow{t}{2}}{2} + \n@pow{2*#1*#2*t}{2})))}
                      40*log10(t))}
                   167 \newcommand*{\PhCSPoles}[2]{((-atan2((2*(#1)*(#2)*t),(\n@pow{#2}{2}
                   168 - \n@pow{t}{2})))*\ph@scale)}
                   169 \newcommand*{\PhCSPolesLin}[2]{((t < (#2 / (\n@pow{10}{abs(#1)})) ?
                   170 \quad \theta:
                   171 (t >= (\#2 * (\neg \text{opow{10}}\{abs(\#1)\}))?
                   172 (#1>0 ? -pi : pi) :
                   173 (\#1>0 ? (-pi*(log10(t*((negpow{10}{#1}))/#2))/(2*#1)):
                   174 (pi*(log10(t*(\n@pow{10}{abs(#1)})/#2))/(2*abs(#1)))))))))\\ph@scale)}
                   175 \newcommand*{\PhCSPolesAsymp}[2]{((#1>0?(t<#2?0:-
                      pi):(t<#2?0:pi))*\ph@scale)}
```
<span id="page-21-20"></span>Plots of the inverse function  $G(s) = s^2 + 2\zeta\omega_n s + \omega_n^2$  are defined to be negative of plots of poles. The  $\theta$ - is necessary due to a bug in **qnuplot** (fixed in version 5.4, patchlevel 3).

```
176 \newcommand*{\MagCSZeros}{0-\MagCSPoles}
177 \newcommand*{\MagCSZerosLin}{0-\MagCSPolesLin}
178 \newcommand*{\MagCSZerosAsymp}{0-\MagCSPolesAsymp}
179 \newcommand*{\PhCSZeros}{0-\PhCSPoles}
180 \newcommand*{\PhCSZerosLin}{0-\PhCSPolesLin}
181 \newcommand*{\PhCSZerosAsymp}{0-\PhCSPolesAsymp}
```
<span id="page-21-1"></span><span id="page-21-0"></span>\MagCSPolesPeak These macros are used to add a resonant peak to linear and asymptotic plots of canonical \MagCSZerosPeak second order poles and zeros. Since the plots are parametric, a separate \draw command is needed to add a vertical arrow.

```
182 \newcommand*{\MagCSPolesPeak}[3][]{
183 \draw[#1,->] (axis cs:{#3},{-40*log10(#3)}) --
184 (axis cs:{#3},{-40*log10(#3)-20*log10(2*abs(#2))})
185 }
186 \newcommand*{\MagCSZerosPeak}[3][]{
187 \draw[#1,->] (axis cs:{#3},{40*log10(#3)}) --
188 (axis cs:{#3},{40*log10(#3)+20*log10(2*abs(#2))})
189 }
```
<span id="page-21-3"></span><span id="page-21-2"></span>\MagSOPoles Consider a general second order transfer function  $G(s) = \frac{1}{s^2 + as + b}$ . We start with true, \MagSOPolesAsymp linear, and asymptotic magnitude plots for this transfer function.

```
\MagSOPolesLin
190 \newcommand*{\MagSOPoles}[2]{
      \PhSOPoles
 \PhSOPolesAsymp
192 \newcommand*{\MagSOPolesLin}[2]{
   \PhSOPolesLin
193 (t < sqrt(abs(#2)) ? -20*log10(abs(#2)) : - 40*log10(t))}
     \MagSOZeros
194 \newcommand*{\MagSOPolesAsymp}{\MagSOPolesLin}
\MagSOZerosAsymp
Then, we have true, linear, and asymptotic phase plots for the general second order
  \MagSOZerosLin
transfer function.
      \PhSOZeros
\PhSOZerosAsymp
   \PhSOZerosLin
196 \newcommand*{\PhSOPolesLin}[2]{((#2>0 ?
                     ( -20 * log10(sqrt(\neg Q) * 1 - \neg Q)195 \newcommand*{\PhSOPoles}[2]{((-atan2((#1)*t,((#2) -
                     \n@pow{t}{2})))*\ph@scale)}
                  197 \PhCSPolesLin{(#1/(2*sqrt(#2)))}{(sqrt(#2))} :
                 198 (#1>0 ? -pi : pi)))}
                  199 \newcommand*{\PhSOPolesAsymp}[2]{((#2>0 ?
                 200 \PhCSPolesAsymp{(#1/(2*sqrt(#2)))}{(sqrt(#2))} :
                 201 (#1>0 ? -pi : pi)))}
                 Plots of the inverse function G(s) = s^2 + as + b are defined to be negative of plots of
                 poles. The 0- is necessary due to a bug in gnuplot (fixed in version 5.4, patchlevel 3).
                 202 \newcommand*{\MagSOZeros}{0-\MagSOPoles}
                 203 \newcommand*{\MagSOZerosLin}{0-\MagSOPolesLin}
                 204 \newcommand*{\MagSOZerosAsymp}{0-\MagSOPolesAsymp}
                 205 \newcommand*{\PhSOZeros}{0-\PhSOPoles}
                 206 \newcommand*{\PhSOZerosLin}{0-\PhSOPolesLin}
                 207 \newcommand*{\PhSOZerosAsymp}{0-\PhSOPolesAsymp}
```
<span id="page-21-12"></span><span id="page-21-9"></span><span id="page-21-5"></span>\MagSOPolesPeak These macros are used to add a resonant peak to linear and asymptotic plots of general \MagSOZerosPeak second order poles and zeros. Since the plots are parametric, a separate \draw command is needed to add a vertical arrow.

```
208 \newcommand*{\MagSOPolesPeak}[3][]{
209 \draw[#1,->] (axis cs:{sqrt(abs(#3))},{-20*log10(abs(#3))}) --
210 (axis cs:{sqrt(abs(#3))},{-20*log10(abs(#3)) -
211 20*log10(abs(#2/sqrt(abs(#3))))});
212 }
213 \newcommand*{\MagSOZerosPeak}[3][]{
214 \draw[#1,->] (axis cs:{sqrt(abs(#3))},{20*log10(abs(#3))}) --
215 (axis cs:{sqrt(abs(#3))},{20*log10(abs(#3)) +
216 20*log10(abs(#2/sqrt(abs(#3))))});
217 }
```
## <span id="page-22-23"></span><span id="page-22-0"></span>**4.4 Commands for Bode plots**

### <span id="page-22-1"></span>**4.4.1 User macros**

<span id="page-22-2"></span>\BodeZPK This macro takes lists of complex poles and zeros of the form  $\{re, im\}$ , and values of gain and delay as inputs and constructs parametric functions for the Bode magnitude and phase plots. This is done by adding together the parametric functions generated by the macros for individual zeros, poles, gain, and delay, described above. The parametric functions are then plotted in a **tikzpicture** environment using the **\addplot** macro. Unless the package is loaded with the option pgf, the parametric functions are evaluated using gnuplot.

### 218 \newcommand{\BodeZPK}[4][approx/true]{

Most of the work is done by the **\parse@opt** and the **\build@ZPK@plot** macros, described in the 'Internal macros' section. The former is used to parse the optional arguments and the latter to extract poles, zeros, gain, and delay from the first mandatory argument and to generate macros \func@mag and \func@ph that hold the magnitude and phase parametric functions. The **\noexpand** macros below are needed to so that only the macro \opt@group is expanded.

```
219 \parse@opt{#1}
220 \gdef\func@mag{}
221 \gdef\func@ph{}
222 \edef\temp@cmd{\noexpand\begin{tikzpicture} [\unex-
  panded\expandafter{\opt@tikz}]}
223 \temp@cmd
224 \build@ZPK@plot{\func@mag}{\func@ph}{\opt@approx}{#2}
225 \edef\temp@cmd{\noexpand\begin{groupplot}[
226 bode@style,
227 xmin=#3,
228 xmax=#4,
229 domain=#3*\freq@scale:#4*\freq@scale,
230 height=2.5cm,
231 xmode=log,
232 group style = \{group size = 1 by 2, vertical sep=0.25cm},
233 \opt@group
234 ]}
235 \temp@cmd
```
<span id="page-22-21"></span><span id="page-22-9"></span><span id="page-22-4"></span>To ensure frequency tick marks on magnitude and the phase plots are always aligned, we use the groupplot library. The \noexpand and \unexpanded\expandafter macros below are used to expand macros in the plot and group optional arguments.

```
236 \edef\temp@mag@cmd{\noexpand\nextgroupplot [yla-
  bel={Gain (dB)}, xmajorticks=false, \optmag@axes]
237 \noexpand\addplot [freq@filter, variable=t, thick, \opt-
  mag@plot]}
238 \edef\temp@ph@cmd{\noexpand\nextgroupplot [ph@y@label, freq@label, \optph@axes]
239 \noexpand\addplot [freq@filter, variable=t, thick, trig for-
  mat plots=rad, \optph@plot]}
240 \if@pgfarg
241 \temp@mag@cmd {\func@mag};
242 \optmag@commands
243 \temp@ph@cmd {\func@ph};
244 \optph@commands
245 \else
```
<span id="page-22-15"></span><span id="page-22-12"></span><span id="page-22-8"></span><span id="page-22-6"></span>In gnuplot mode, we increment the gnuplot@id counter before every plot to make sure that new and reusable .**qnuplot** and .**table** files are generated for every plot. We use raw gnuplot to make sure that the tables generated by gnuplot use the correct phase and frequency units as supplied by the user.

<span id="page-22-22"></span><span id="page-22-18"></span>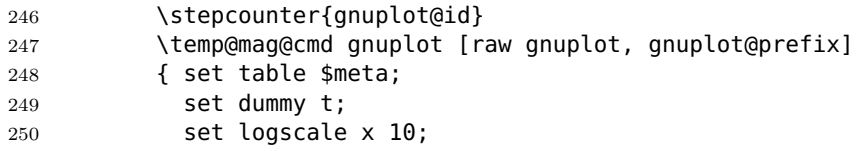

```
251 set xrange [#3*\freq@scale:#4*\freq@scale];
252 set samples \pgfkeysvalueof{/pgfplots/samples};
253 plot \func@mag;
254 set table "\bodeplot@prefix\arabic{gnuplot@id}.table";
255 plot "$meta" using ($1/(\freq@scale)):($2);
256    };
257 \optmag@commands
258 \stepcounter{gnuplot@id}
259 \temp@ph@cmd gnuplot [raw gnuplot, gnuplot@prefix]
260 { set table $meta;
261 set dummy t;
262 set logscale x 10;
263 set xrange [#3*\freq@scale:#4*\freq@scale];
264 set samples \pgfkeysvalueof{/pgfplots/samples};
265 plot \func@ph;
266 set table "\bodeplot@prefix\arabic{gnuplot@id}.table";
267 plot "$meta" using ($1/(\freq@scale)):($2);
268   };
269 \optph@commands
270 \overline{\phantom{a}} \fi
271 \end{groupplot}
272 \end{tikzpicture}
273 }
The following code handles active characters to avoid conflicts with 'babel.'
274 \AtBeginDocument{%
275 \if@babel
276 \let\Orig@BodeZPK\BodeZPK
```

```
277 \renewcommand{\BodeZPK}{%
278 \expandafter\shorthandoff\expandafter{\shorthand@list}
279 \BodeZPK@Shorthandoff
280 }
281 \newcommand{\BodeZPK@Shorthandoff}[4][]{%
282 \Orig@BodeZPK[#1]{#2}{#3}{#4}
283 \expandafter\shorthandon\expandafter{\shorthand@list}
284 }
285 \fi
286 }
```
<span id="page-23-28"></span><span id="page-23-3"></span>\BodeTF Implementation of this macro is very similar to the \BodeZPK macro above. The only difference is the lack of linear and asymptotic plots and slightly different parsing of the mandatory arguments.

```
287 \newcommand{\BodeTF}[4][]{
288 \parse@opt{#1}
289 \gdef\func@mag{}
290 \gdef\func@ph{}
291 \edef\temp@cmd{\noexpand\begin{tikzpicture} [\unex-
  panded\expandafter{\opt@tikz}]}
292 \temp@cmd
293 \build@TF@plot{\func@mag}{\func@ph}{#2}
294 \edef\temp@cmd{\noexpand\begin{groupplot}[
295 bode@style,
296 xmin=#3,
297 xmax=#4,
298 domain=#3*\freq@scale:#4*\freq@scale,
299 height=2.5cm,
300 xmode=log,
301 group style = {group size = 1 by 2, vertical sep=0.25cm},
302 \opt@group
303 ]}
304 \temp@cmd
305 \edef\temp@mag@cmd{\noexpand\nextgroupplot [yla-
  bel={Gain (dB)}, xmajorticks=false, \optmag@axes]
```
<span id="page-24-36"></span><span id="page-24-35"></span><span id="page-24-34"></span><span id="page-24-32"></span><span id="page-24-31"></span><span id="page-24-26"></span><span id="page-24-25"></span><span id="page-24-22"></span><span id="page-24-20"></span><span id="page-24-19"></span><span id="page-24-18"></span><span id="page-24-17"></span><span id="page-24-16"></span><span id="page-24-13"></span><span id="page-24-12"></span><span id="page-24-11"></span><span id="page-24-9"></span><span id="page-24-8"></span><span id="page-24-7"></span><span id="page-24-2"></span>306 \noexpand\addplot [freq@filter, variable=t, thick, \optmag@plot]} \edef\temp@ph@cmd{\noexpand\nextgroupplot [ph@y@label, freq@label, \optph@axes] \noexpand\addplot [freq@filter, variable=t, thick, trig format plots=rad, \optph@plot]} \if@pgfarg 310 \temp@mag@cmd {\func@mag}; 311 \optmag@commands \temp@ph@cmd {\n@mod{\func@ph}{2\*pi\*\ph@scale}}; \optph@commands \else 315 \stepcounter{gnuplot@id} 316 \temp@mag@cmd gnuplot [raw gnuplot, gnuplot@prefix] { set table \$meta; set dummy t; set logscale x 10; set xrange [#3\*\freq@scale:#4\*\freq@scale]; set samples \pgfkeysvalueof{/pgfplots/samples}; plot \func@mag; set table "\bodeplot@prefix\arabic{gnuplot@id}.table"; plot "\$meta" using (\$1/(\freq@scale)):(\$2); }; 326 \optmag@commands 327 \stepcounter{gnuplot@id} 328 \temp@ph@cmd gnuplot [raw gnuplot, gnuplot@prefix] { set table \$meta; set dummy t; set logscale x 10; set trange [#3\*\freq@scale:#4\*\freq@scale]; 333 set samples \pgfkeysvalueof{/pgfplots/samples}; plot '+' using (t) : ((\func@ph)/(\ph@scale)) smooth unwrap; set table "\bodeplot@prefix\arabic{gnuplot@id}.table"; plot "\$meta" using (\$1/(\freq@scale)):(\$2\*\ph@scale); }; \optph@commands \fi \end{groupplot} \end{tikzpicture} } The following code handles active characters to avoid conflicts with 'babel.' \AtBeginDocument{ \if@babel \let\Orig@BodeTF\BodeTF \renewcommand{\BodeTF}{% \expandafter\shorthandoff\expandafter{\shorthand@list} \BodeTF@Shorthandoff } \newcommand{\BodeTF@Shorthandoff}[4][]{% \Orig@BodeTF[#1]{#2}{#3}{#4} \expandafter\shorthandon\expandafter{\shorthand@list} } \fi } \addBodeZPKPlots This macro is designed to issues multiple \addplot macros for the same set of poles, zeros, gain, and delay. All of the work is done by the \build@ZPK@plot macro. \newcommand{\addBodeZPKPlots}[3][true/{}]{ \foreach \approx/\opt in {#1} { 358 \qdef\plot@macro{}

```
359 \gdef\temp@macro{}
360 \ifnum\pdf@strcmp{#2}{phase}=0
361 \build@ZPK@plot{\temp@macro}{\plot@macro}{\approx}{#3}
362 \qquad \text{Me1} Se
```

```
363 \build@ZPK@plot{\plot@macro}{\temp@macro}{\approx}{#3}
364 \fi
365 \if@pgfarg
366 \edef\temp@cmd{\noexpand\addplot [freq@filter, do-
  main=\freq@scale*\pgfkeysvalueof{/pgfplots/domain}*\freq@scale, vari-
  able=t, thick, trig format plots=rad, \opt]}
367 \temp@cmd {\plot@macro};
368 \else
369 \stepcounter{gnuplot@id}
370 \edef\temp@cmd{\noexpand\addplot [variable=t, thick, \opt]}
371 \temp@cmd gnuplot [raw gnuplot, gnuplot@prefix]
372 { set table $meta;
373 set dummy t;
374 set logscale x 10;
375 set xrange [\freq@scale*\pgfkeysvalueof{/pgfplots/domain}*\freq@scale];
376 set samples \pgfkeysvalueof{/pgfplots/samples};
377 plot \plot@macro;
378 set table "\bodeplot@prefix\arabic{gnuplot@id}.table";
379 plot "$meta" using ($1/(\freq@scale)):($2);
380 };
381 \overline{\phantom{0}} \fi
382 }
383 }
```

```
\addBodeTFPlot This macro is designed to issues a single \addplot macros for the set of coefficients
                and delay. All of the work is done by the \build@TF@plot macro.
```

```
384 \newcommand{\addBodeTFPlot}[3][thick]{
```

```
385 \gdef\plot@macro{}
386 \gdef\temp@macro{}
387 \ifnum\pdf@strcmp{#2}{phase}=0
388 \build@TF@plot{\temp@macro}{\plot@macro}{#3}
389 \else
390 \build@TF@plot{\plot@macro}{\temp@macro}{#3}
391 \fi
392 \if@pgfarg
393 \ifnum\pdf@strcmp{#2}{phase}=0
394 \edef\temp@cmd{\noexpand\addplot [freq@filter, do-
  main=\freq@scale*\pgfkeysvalueof{/pgfplots/domain}*\freq@scale, vari-
  able=t, trig format plots=rad, #1]}
395 \temp@cmd {\n@mod{\plot@macro}{2*pi}};
396 \else
397 \edef\temp@cmd{\noexpand\addplot [freq@filter, do-
  main=\freq@scale*\pgfkeysvalueof{/pgfplots/domain}*\freq@scale, vari-
  able=t, #1]}
398 \temp@cmd {\plot@macro};
399 \fi
400 \else
401 \stepcounter{gnuplot@id}
402 \ifnum\pdf@strcmp{#2}{phase}=0
403 \addplot [variable=t, #1] gnuplot [raw gnuplot, gnuplot@prefix]
404 { set table $meta;
405 set dummy t;
406 set logscale x 10;
407 set trange [\freq@scale*\pgfkeysvalueof{/pgfplots/domain}*\freq@scale];
408 set samples \pgfkeysvalueof{/pgfplots/samples};
409 plot '+' using (t) : ((\plot@macro)/(\ph@scale)) smooth un-
  wrap;
410 set table "\bodeplot@prefix\arabic{gnuplot@id}.table";
411 plot "$meta" using ($1/(\freq@scale)):($2*\ph@scale);
412 };
413 \lambdaelse
414 \addplot [variable=t, #1] gnuplot [raw gnuplot, gnuplot@prefix]
415 { set table $meta;
```

```
416 set dummy t;
417 set logscale x 10;
418 set xrange [\freq@scale*\pgfkeysvalueof{/pgfplots/domain}*\freq@scale];
419 set samples \pgfkeysvalueof{/pgfplots/samples};
420 plot \plot@macro;
421 set table "\bodeplot@prefix\arabic{gnuplot@id}.table";
422 plot "$meta" using ($1/(\freq@scale)):($2);
423    };
424 \fi
425 \fi
426 }
```
<span id="page-26-0"></span>\addBodeComponentPlot This macro is designed to create a single \addplot macro capable of plotting linear combinations of the basic components described in Section [3.1.1.](#page-11-0) The only work to do here is to handle the pgf package option.

```
427 \newcommand{\addBodeComponentPlot}[2][thick]{
428 \if@pgfarg
429 \edef\temp@cmd{\noexpand\addplot [freq@filter, do-
  main=\freq@scale*\pgfkeysvalueof{/pgfplots/domain}*\freq@scale, vari-
  able=t, trig format plots=rad, #1]}
430 \temp@cmd {#2};
431 \else
432 \stepcounter{gnuplot@id}
433 \addplot [variable=t, #1] gnuplot [raw gnuplot, gnuplot@prefix]
434 { set table $meta;
435 set dummy t;
436 set logscale x 10;
437 set xrange [\freq@scale*\pgfkeysvalueof{/pgfplots/domain}*\freq@scale];
438 set samples \pgfkeysvalueof{/pgfplots/samples};
439 plot #2;
440 set table "\bodeplot@prefix\arabic{gnuplot@id}.table";
441 plot "$meta" using ($1/(\freq@scale)):($2);
442 };
443 \fi
444 }
```
<span id="page-26-17"></span><span id="page-26-11"></span><span id="page-26-10"></span><span id="page-26-6"></span><span id="page-26-4"></span>BodePhPlot (*env.*) An environment to host phase plot macros that pass parametric functions to \addplot macros. Uses the defaults specified in bode@style to create a shortcut that includes the tikzpicture and semilogaxis environments. The body of the environment is grabbed as a macro to maintain compatibility with externalization in tikz.

```
445 \AtBeginDocument{%
446 \if@babel
447 \AddToHook{env/BodePhPlot/begin}{\expandafter\shorthandoff\expandafter{\shorthand
448 \AddToHook{env/BodePhPlot/end}{\expandafter\shorthandon\expandafter{\shorthand@l
449 \fi
450 }
451 \NewDocumentEnvironment{BodePhPlot}{O{}mm+b}{
452 \parse@env@opt{#1}
453 \edef\temp@cmd{\noexpand\begin{tikzpicture} [\unex-
  panded\expandafter{\opt@tikz}]}
454 \temp@cmd
455 \edef\temp@cmd{\noexpand\begin{semilogxaxis}[
456 ph@y@label,
457 freq@label,
458 bode@style,
459 xmin={#2},
460 xmax={#3},
461 domain=#2:#3,
462 height=2.5cm,
463 \unexpanded\expandafter{\opt@axes}
464 ]}
465 \temp@cmd
466 #4
```

```
467 \end{semilogxaxis}
                 468 \end{tikzpicture}
                 469 }{}
BodeMagPlot (env.) An environment to host magnitude plot macros that pass parametric functions to
                \addplot macros. Uses the defaults specified in bode@style to create a shortcut
                that includes the tikzpicture and semilogaxis environments.
                 470 \AtBeginDocument{%
                 471 \if@babel
                 472 \AddToHook{env/BodeMagPlot/begin}{\expandafter\shorthandoff\expandafter{\shorthand
                 473 \AddToHook{env/BodeMagPlot/end}{\expandafter\shorthandon\expandafter{\shorthand@
                 474 \fi
                 475 }
                 476 \NewDocumentEnvironment{BodeMagPlot}{O{}mm+b}{
                 477 \parse@env@opt{#1}
                 478 \edef\temp@cmd{\noexpand\begin{tikzpicture} [\unex-
                    panded\expandafter{\opt@tikz}]}
                 479 \temp@cmd
                 480 \edef\temp@cmd{\noexpand\begin{semilogxaxis}[
                 481 bode@style,
                 482 freq@label,
                 483 xmin={#2},
                 484 xmax={#3},
                 485 domain=#2:#3,
                 486 height=2.5cm,
                 487 ylabel={Gain (dB)},
                 488 \unexpanded\expandafter{\opt@axes}
                 489 ]}
                 490 \temp@cmd
                 491 #4
                 492 \end{semilogxaxis}
                 493 \end{tikzpicture}
                 494 }{}
  BodePlot (env.) Same as BodeMagPlot. The BodePlot environment is deprecated as of v1.1.0, please
                use the BodePhPlot and BodeMagPlot environments instead.
                 495 \AtBeginDocument{%
                 496 \if@babel
                 497 \AddToHook{env/BodePlot/begin}{\expandafter\shorthandoff\expandafter{\shorthand@list}}
                 498 \AddToHook{env/BodePlot/end}{\expandafter\shorthandon\expandafter{\shorthand@lis
                 499 \fi
                 500 }
                 501 \NewDocumentEnvironment{BodePlot}{O{}mm+b}{
                 502 \parse@env@opt{#1}
                 503 \edef\temp@cmd{\noexpand\begin{tikzpicture} [\unex-
                    panded\expandafter{\opt@tikz}]}
                 504 \temp@cmd
                 505 \edef\temp@cmd{\noexpand\begin{semilogxaxis}[
                 506 bode@style,
                 507 freq@label,
                 508 xmin={#2},
                 509 xmax={#3},
                 510 domain=#2:#3,
                 511 height=2.5cm,
                 512 \unexpanded\expandafter{\opt@axes}
                 513 ]}
                 514 \temp@cmd
                 515 #4
                 516 \end{semilogxaxis}
                 517 \end{tikzpicture}
```

```
518 }{}
```
## <span id="page-28-0"></span>**4.4.2 Internal macros**

```
\add@feature This is an internal macro to add a basic component (pole, zero, gain, or delay), described
             3.1.1 (input #2), to a parametric function stored
             in a global macro (input \#1). The basic component value (input \#3) is a complex
             number of the form \{re, im\}. If the imaginary part is missing, it is assumed to be zero.
             Implementation made possible by this StackExchange answer.
```

```
519 \newcommand*{\add@feature}[3]{
520 \ifcat$\detokenize\expandafter{#1}$
521 \xdef#1{\unexpanded\expandafter{#1 0+#2}}
522 \else
523 \xdef#1{\unexpanded\expandafter{#1+#2}}
524 \fi
525 \foreach \y [count=\n] in #3 {
526 \xdef#1{\unexpanded\expandafter{#1}{\y}}
527 \xdef\Last@LoopValue{\n}
528 }
529 \ifnum\Last@LoopValue=1
530 \xdef#1{\unexpanded\expandafter{#1}{0}}
531 \fi
532 }
```
<span id="page-28-16"></span><span id="page-28-14"></span>\build@ZPK@plot This is an internal macro to build parametric Bode magnitude and phase plots by concatenating basic component (pole, zero, gain, or delay) macros (Section [3.1.1\)](#page-11-0) to global magnitude and phase macros (inputs #1 and #2). The \add@feature macro is used to do the concatenation. The basic component macros are inferred from a feature/{values} list, where feature is one of z,p,k, and d, for zeros, poles, gain, and delay, respectively, and {values} is a comma separated list of comma separated lists (complex numbers of the form  $\{re, im\}$ ). If the imaginary part is missing, it is assumed to be zero.

```
533 \newcommand{\build@ZPK@plot}[4]{
534 \foreach \feature/\values in {#4} {
535 \ifnum\pdf@strcmp{\feature}{z}=0
536 \foreach \z in \values {
537 \ifnum\pdf@strcmp{#3}{linear}=0
538 \add@feature{#2}{\PhZeroLin}{\z}
539 \add@feature{#1}{\MagZeroLin}{\z}
540 \else
541 \ifnum\pdf@strcmp{#3}{asymptotic}=0
542 \add@feature{#2}{\PhZeroAsymp}{\z}
543 \add@feature{#1}{\MagZeroAsymp}{\z}
544 \qquad \qquad \qquad \qquad \qquad \qquad \qquad \qquad \qquad \qquad \qquad \qquad \qquad \qquad \qquad \qquad \qquad \qquad \qquad \qquad \qquad \qquad \qquad \qquad \qquad \qquad \qquad \qquad \qquad \qquad \qquad \qquad \qquad \qquad \qquad \qquad545 \add@feature{\#2}{\PhiZ}546 \add@feature{#1}{\MagZero}{\z}
547 \fi
548 \fi
549
550 \fi
551 \ifnum\pdf@strcmp{\feature}{p}=0
552 \foreach \p in \values {
553 \ifnum\pdf@strcmp{#3}{linear}=0
554 \add@feature{#2}{\PhPoleLin}{\p}
555 \add@feature{#1}{\MagPoleLin}{\p}
556 \else
557 \ifnum\pdf@strcmp{#3}{asymptotic}=0
558 \add@feature{#2}{\PhPoleAsymp}{\p}
559 \add@feature{#1}{\MagPoleAsymp}{\p}
560 \else
561 \add@feature{\#2}{\PhPole}{\p}562 \add@feature{#1}{\MagPole}{\p}
563 \overline{\phantom{a}} \fi
564 \fi
```

```
565 }
566 \fi
567 \ifnum\pdf@strcmp{\feature}{k}=0
568 \ifnum\pdf@strcmp{#3}{linear}=0
569 \add@feature{#2}{\PhKLin}{\values}
570 \add@feature{#1}{\MagKLin}{\values}
571 \else
572 \ifnum\pdf@strcmp{#3}{asymptotic}=0
573 \add@feature{#2}{\PhKAsymp}{\values}
574 \add@feature{#1}{\MagKAsymp}{\values}
575 \text{Vels}576 \add@feature{#2}{\PhK}{\values}
577 \add@feature{#1}{\MagK}{\values}
578 \fi
579 \fi
580 \fi
581 \ifnum\pdf@strcmp{\feature}{d}=0
582 \ifnum\pdf@strcmp{#3}{linear}=0
583 \PackageError {bodeplot} {Linear approximation for pure de-
  lays is not
584 supported.} {Plot the true Bode plot using 'true' in-
  stead of 'linear'.}
585 \else
586 \ifnum\pdf@strcmp{#3}{asymptotic}=0
587 \PackageError {bodeplot} {Asymptotic approxima-
  tion for pure delays is not
588 supported.} {Plot the true Bode plot using 'true' in-
  stead of 'asymptotic'.}
589 \else
590 \ifdim\values pt < 0pt
591 \PackageError {bodeplot} {Delay needs to be a posi-
  tive number.}
592 \overline{\phantom{a}} \fi
593 \add@feature{#2}{\PhDel}{\values}
594 \add@feature{#1}{\MagDel}{\values}
595 \fi
596 \fi
597 \fi
598 }
599 }
```
<span id="page-29-29"></span><span id="page-29-20"></span><span id="page-29-8"></span><span id="page-29-7"></span><span id="page-29-6"></span>\build@TF@plot This is an internal macro to build parametric Bode magnitude and phase functions by computing the magnitude and the phase given numerator and denominator coefficients and delay (input #3). The functions are assigned to user-supplied global magnitude and phase macros (inputs #1 and #2).

```
600 \newcommand{\build@TF@plot}[3]{
601 \gdef\num@real{0}
602 \gdef\num@im{0}
603 \gdef\den@real{0}
604 \gdef\den@im{0}
605 \gdef\loop@delay{0}
606 \foreach \feature/\values in {#3} {
607 \ifnum\pdf@strcmp{\feature}{num}=0
608 \foreach \numcoeff [count=\numpow] in \values {
609 \xdef\num@degree{\numpow}
610 }
611 \foreach \numcoeff [count=\numpow] in \values {
612 \pgfmathtruncatemacro{\currentdegree}{\num@degree-\numpow}
613 \iintnum\currentdegree = 0614 \xdef\num@real{\num@real+\numcoeff}
615 \else
616 \ifodd\currentdegree
617 \xdef\num@im{\num@im+(\numcoeff*(\n@pow{-
```

```
1}{(\currentdegree-1)/2})*%
618 (\n@pow{t}{\currentdegree}))}
619 \else
620 \xdef\num@real{\num@real+(\numcoeff*(\n@pow{-
   1}{(\currentdegree)/2})*%
621 (\n@pow{t}{\currentdegree}))}
622 \quad \overline{\text{1}}623 \fi
624 }
625 \fi
626 \ifnum\pdf@strcmp{\feature}{den}=0
627 \foreach \dencoeff [count=\denpow] in \values {
628 \xdef\den@degree{\denpow}
629 }
630 \foreach \dencoeff [count=\denpow] in \values {
631 \pgfmathtruncatemacro{\currentdegree}{\den@degree-\denpow}
632 \ifnum\currentdegree = 0633 \xdef\den@real{\den@real+\dencoeff}
634 \qquad \qquad \qquad \qquad \qquad \qquad \qquad \qquad \qquad \qquad \qquad \qquad \qquad \qquad \qquad \qquad \qquad \qquad \qquad \qquad \qquad \qquad \qquad \qquad \qquad \qquad \qquad \qquad \qquad \qquad \qquad \qquad \qquad \qquad \qquad \qquad635 \ifodd\currentdegree
636 \xdef\den@im{\den@im+(\dencoeff*(\n@pow{-
   1}{(\currentdegree-1)/2})*%
637 (\n@pow{t}{\currentdegree}))}
638 \else
639 \xdef\den@real{\den@real+(\dencoeff*(\n@pow{-
   1}{(\currentdegree)/2})*%
640 (\n@pow{t}{\currentdegree}))}
641 \fi
642 \fi
643 }
644 \fi
645 \ifnum\pdf@strcmp{\feature}{d}=0
646 \xdef\loop@delay{\values}
647 \fi
648 }
649 \xdef#2{((atan2((\num@im),(\num@real))-atan2((\den@im),%
650 (\den@real))-\loop@delay*t)*(\ph@scale))}
651 \xdef#1{(20*log10(sqrt((\n@pow{\num@real}{2})+(\n@pow{\num@im}{2})))-
   %
652 20*log10(sqrt((\n@pow{\den@real}{2})+(\n@pow{\den@im}{2}))))}
653 }
```
<span id="page-30-32"></span><span id="page-30-22"></span><span id="page-30-21"></span><span id="page-30-18"></span><span id="page-30-14"></span><span id="page-30-12"></span><span id="page-30-11"></span><span id="page-30-9"></span><span id="page-30-8"></span><span id="page-30-7"></span>\parse@opt Parses options supplied to the main Bode macros. A for loop over tuples of the form  $\dot{\phi}$  \obj/\typ/\opt with a long list of nested if-else statements does the job. If the input \obj is plot, axes, group, approx, or tikz the corresponding \opt are passed, unexpanded, to the \addplot macro, the \nextgroupplot macro, the groupplot environment, the \build@ZPK@plot macro, and the tikzpicture environment, respectively. If **\obj** is **commands**, the corresponding **\opt** are stored, unexpanded, in the macros **\optph@commands** and **\optmag@commands**, to be executed in appropriate axis environments.

```
654 \newcommand{\parse@opt}[1]{
655 \gdef\optmag@axes{}
656 \gdef\optph@axes{}
657 \gdef\optph@plot{}
658 \gdef\optmag@plot{}
659 \gdef\opt@group{}
660 \gdef\opt@approx{}
661 \gdef\optph@commands{}
662 \gdef\optmag@commands{}
663 \gdef\opt@tikz{}
664 \foreach \obj/\typ/\opt in {#1} {
665 \ifnum\pdf@strcmp{\unexpanded\expandafter{\obj}}{plot}=0
666 \ifnum\pdf@strcmp{\unexpanded\expandafter{\typ}}{mag}=0
```
<span id="page-31-29"></span><span id="page-31-26"></span><span id="page-31-25"></span><span id="page-31-23"></span><span id="page-31-22"></span><span id="page-31-20"></span><span id="page-31-19"></span><span id="page-31-17"></span><span id="page-31-16"></span><span id="page-31-13"></span><span id="page-31-5"></span><span id="page-31-4"></span><span id="page-31-3"></span><span id="page-31-2"></span><span id="page-31-1"></span><span id="page-31-0"></span>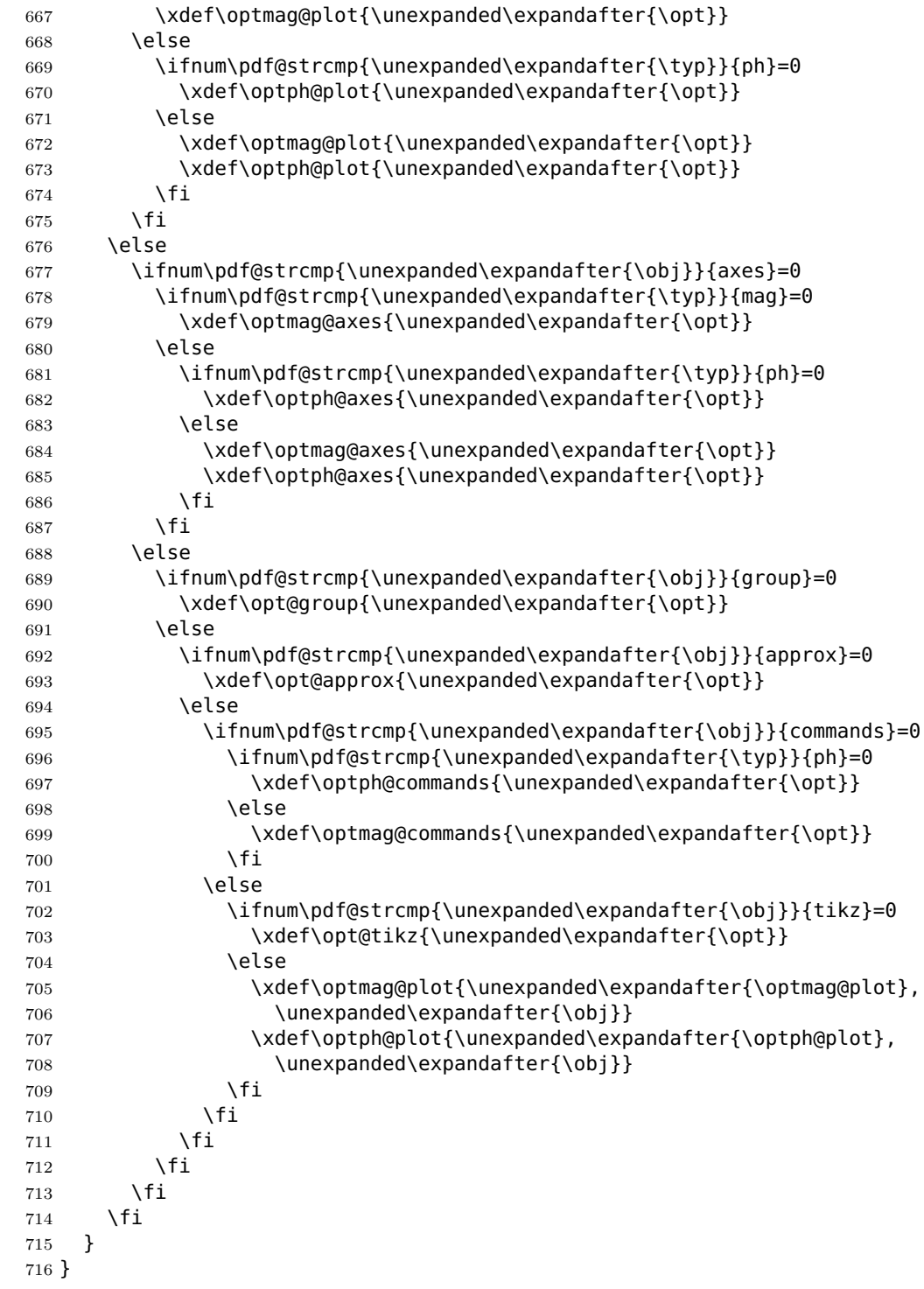

<span id="page-31-28"></span><span id="page-31-27"></span><span id="page-31-24"></span><span id="page-31-21"></span><span id="page-31-18"></span><span id="page-31-14"></span><span id="page-31-10"></span><span id="page-31-8"></span><span id="page-31-7"></span><span id="page-31-6"></span>\parse@env@opt Parses options supplied to the Bode, Nyquist, and Nichols environments. A for loop over tuples of the form \obj/\opt, processed using nested if-else statements does the job. The input **\obj** should either be axes or tikz, and the corresponding **\opt** are passed, unexpanded, to the axis environment and the tikzpicture environment, respectively.

> <span id="page-31-15"></span><span id="page-31-12"></span><span id="page-31-11"></span><span id="page-31-9"></span> \newcommand{\parse@env@opt}[1]{ \gdef\opt@axes{} \gdef\opt@tikz{} \foreach \obj/\opt in {#1} { \ifnum\pdf@strcmp{\unexpanded\expandafter{\obj}}{axes}=0 722 \xdef\opt@axes{\unexpanded\expandafter{\opt}} \else

```
724 \ifnum\pdf@strcmp{\unexpanded\expandafter{\obj}}{tikz}=0
725 \xdef\opt@tikz{\unexpanded\expandafter{\opt}}
726 \else
727 \xdef\opt@axes{\unexpanded\expandafter{\opt@axes},
728 \unexpanded\expandafter{\obj}}
729 \fi
730 \fi
731 }
732 }
```
## <span id="page-32-0"></span>**4.5 Nyquist plots**

<span id="page-32-1"></span>**4.5.1 User macros**

<span id="page-32-12"></span>\NyquistZPK Converts magnitude and phase parametric functions built using \build@ZPK@plot into real part and imaginary part parametric functions. A plot of these is the Nyquist plot. The parametric functions are then plotted in a tikzpicture environment using the \addplot macro. Unless the package is loaded with the option pqf, the parametric functions are evaluated using gnuplot. A large number of samples is typically needed to get a smooth plot because frequencies near 0 result in plot points that are very close to each other. Linear frequency sampling is unnecessarily fine near zero and very coarse for large *ω*. Logarithmic sampling makes it worse, perhaps inverse logarithmic sampling will help, pull requests to fix that are welcome!

```
733 \newcommand{\NyquistZPK}[4][]{
734 \parse@N@opt{#1}
735 \gdef\func@mag{}
736 \gdef\func@ph{}
737 \edef\temp@cmd{\noexpand\begin{tikzpicture} [\unex-
   panded\expandafter{\opt@tikz}]}
738 \temp@cmd
739 \build@ZPK@plot{\func@mag}{\func@ph}{}{#2}
740 \edef\temp@cmd{\noexpand\begin{axis}[
741 bode@style,
742 domain=#3*\freq@scale:#4*\freq@scale,
743 height=5cm,
744 xlabel={$\Re$},
745 ylabel={\{\text{\$}\}\text{Im}\$},
746 samples=500,
747 \unexpanded\expandafter{\opt@axes}
748 ]}
749 \temp@cmd
750 \addplot [only marks,mark=+,thick,red] (-1, 0);
751 \edef\temp@cmd{\noexpand\addplot [variable=t, thick, trig for-
   mat plots=rad, \unexpanded\expandafter{\opt@plot}]}
752 \if@pgfarg
753 \temp@cmd ( {\n@pow{10}{((\func@mag)/20)}*cos((\func@ph)/(\ph@scale))},
754 {\n@pow{10}{((\func@mag)/20)}*sin((\func@ph)/(\ph@scale))} );
755 \opt@commands
756 \else
757 \stepcounter{gnuplot@id}
758 \temp@cmd gnuplot [parametric, gnuplot@prefix] {
759 \n@pow{10}{((\func@mag)/20)}*cos((\func@ph)/(\ph@scale)),
760 \n@pow{10}{((\func@mag)/20)}*sin((\func@ph)/(\ph@scale))
761 };
762 \opt@commands
763 \overline{163}764 \end{axis}
765 \end{tikzpicture}
766 }
The following code handles active characters to avoid conflicts with 'babel.'
```

```
767 \AtBeginDocument{%
768 \if@babel
```

```
769 \let\Orig@NyquistZPK\NyquistZPK
770 \renewcommand{\NyquistZPK}{%
771 \expandafter\shorthandoff\expandafter{\shorthand@list}
772 \NyquistZPK@Shorthandoff
773 }
774 \newcommand{\NyquistZPK@Shorthandoff}[4][]{%
775 \Orig@NyquistZPK[#1]{#2}{#3}{#4}
776 \expandafter\shorthandon\expandafter{\shorthand@list}
777 }
778 \fi
779 }
```
<span id="page-33-9"></span>\NyquistTF Implementation of this macro is very similar to the \NyquistZPK macro above. The only difference is a slightly different parsing of the mandatory arguments via \build@TF@plot.

```
780 \newcommand{\NyquistTF}[4][]{
781 \parse@N@opt{#1}
782 \gdef\func@mag{}
783 \gdef\func@ph{}
784 \edef\temp@cmd{\noexpand\begin{tikzpicture} [\unex-
   panded\expandafter{\opt@tikz}]}
785 \temp@cmd
786 \build@TF@plot{\func@mag}{\func@ph}{#2}
787 \edef\temp@cmd{\noexpand\begin{axis}[
788 bode@style,
789 domain=#3*\freq@scale:#4*\freq@scale,
790 height=5cm,
791 xlabel={$\Re$},
792 ylabel={$\Im$},
793 samples=500,
794 \unexpanded\expandafter{\opt@axes}
795 ]}
796 \temp@cmd
797 \addplot [only marks, mark=+, thick, red] (-1, 0);
798 \edef\temp@cmd{\noexpand\addplot [variable=t, thick, trig for-
   mat plots=rad, \unexpanded\expandafter{\opt@plot}]}
799 \if@pgfarg
800 \temp@cmd ( {\n@pow{10}{((\func@mag)/20)}*cos((\func@ph)/(\ph@scale))},
801 {\n@pow{10}{((\func@mag)/20)}*sin((\func@ph)/(\ph@scale))} );
802 \opt@commands
803 \else
804 \stepcounter{gnuplot@id}
805 \temp@cmd gnuplot [parametric, gnuplot@prefix] {
806 \n@pow{10}{((\func@mag)/20)}*cos((\func@ph)/(\ph@scale)),
807 \n@pow{10}{((\func@mag)/20)}*sin((\func@ph)/(\ph@scale))
808 };
809 \opt@commands
810 \quad \text{Vf}811 \end{axis}
812 \end{tikzpicture}
813 }
The following code handles active characters to avoid conflicts with 'babel.'
814 \AtBeginDocument{%
815 \if@babel
816 \let\Orig@NyquistTF\NyquistTF
```

```
817 \renewcommand{\NyquistTF}{%
818 \expandafter\shorthandoff\expandafter{\shorthand@list}
819 \NyquistTF@Shorthandoff
820 }
821 \newcommand{\NyquistTF@Shorthandoff}[4][]{%
822 \Orig@NyquistTF[#1]{#2}{#3}{#4}
823 \expandafter\shorthandon\expandafter{\shorthand@list}
824 }
```
<span id="page-34-30"></span>825 \fi

```
826 }
```

```
\addNyquistZPKPlot Adds Nyquist plot of a transfer function in ZPK form. This macro is designed to
                    pass two parametric function to an \addplot macro. The parametric functions for
                    phase (\func@ph) and magnitude (\func@mag) are built using the \build@ZPK@plot
                    macro, converted to real and imaginary parts and passed to \addplot commands.
                     827 \newcommand{\addNyquistZPKPlot}[2][]{
```

```
828 \gdef\func@mag{}
829 \qdef\func@ph{}
830 \build@ZPK@plot{\func@mag}{\func@ph}{}{#2}
831 \if@pgfarg
832 \edef\temp@cmd{\noexpand\addplot [domain=\freq@scale*\pgfkeysvalueof{/pgfplots/domain}
   able=t, trig format plots=rad, #1]}
833 \temp@cmd ( {\n\{(\{\$10\} {\(\{10\} \}/20)\}^* \cos(\{\{100\} \}/\theta) \},
834 {\n@pow{10}{((\func@mag)/20)}*sin((\func@ph)/(\ph@scale))} );
835 \else
836 \stepcounter{gnuplot@id}
837 \edef\temp@cmd{\noexpand\addplot [domain=\freq@scale*\pgfkeysvalueof{/pgfplots/domain}
  able=t. #11}
838 \temp@cmd gnuplot [parametric, gnuplot@prefix] {
839 \n@pow{10}{((\func@mag)/20)}*cos((\func@ph)/(\ph@scale)),
840 \n@pow{10}{((\func@mag)/20)}*sin((\func@ph)/(\ph@scale))
841 };
842 \fi
843 }
```
<span id="page-34-28"></span><span id="page-34-14"></span><span id="page-34-0"></span>\addNyquistTFPlot Adds Nyquist plot of a transfer function in TF form. This macro is designed to pass two parametric function to an **\addplot** macro. The parametric functions for phase (\func@ph) and magnitude (\func@mag) are built using the \build@TF@plot macro, converted to real and imaginary parts and passed to **\addplot** commands.

```
844 \newcommand{\addNyquistTFPlot}[2][]{
845 \gdef\func@mag{}
846 \gdef\func@ph{}
847 \build@TF@plot{\func@mag}{\func@ph}{#2}
848 \if@pgfarg
849 \edef\temp@cmd{\noexpand\addplot [domain=\freq@scale*\pgfkeysvalueof{/pgfplots/do
  able=t, trig format plots=rad, #1]}
850 \temp@cmd ( {\n@pow{10}{((\func@mag)/20)}*cos((\func@ph)/(\ph@scale))},
851 {\n@pow{10}{((\func@mag)/20)}*sin((\func@ph)/(\ph@scale))} );
852 \else
853 \stepcounter{gnuplot@id}
854 \edef\temp@cmd{\noexpand\addplot [domain=\freq@scale*\pgfkeysvalueof{/pgfplots/do
  able=t, #1]}
855 \temp@cmd gnuplot [parametric, gnuplot@prefix]{
856 \n@pow{10}{((\func@mag)/20)}*cos((\func@ph)/(\ph@scale)),
857 \n@pow{10}{((\func@mag)/20)}*sin((\func@ph)/(\ph@scale))
858 };
859 \fi
860 }
```

```
NyquistPlot An environment to host \addNyquist... macros that pass parametric functions to
             \addplot. Uses the defaults specified in bode@style to create a shortcut that includes
             the tikzpicture and axis environments.
```
<span id="page-34-25"></span><span id="page-34-23"></span><span id="page-34-4"></span><span id="page-34-3"></span><span id="page-34-2"></span>861 \AtBeginDocument{% 862 \if@babel 863 \AddToHook{env/NyquistPlot/begin}{\expandafter\shorthandoff\expandafter{\shorthand 864 \AddToHook{env/NyquistPlot/end}{\expandafter\shorthandon\expandafter{\shorthand@ 865 \fi 866 } 867 \NewDocumentEnvironment{NyquistPlot}{O{}mm+b}{ 868 \parse@env@opt{#1}

```
869 \edef\temp@cmd{\noexpand\begin{tikzpicture} [\unex-
  panded\expandafter{\opt@tikz}]}
870 \temp@cmd
871 \edef\temp@cmd{\noexpand\begin{axis}[
872 bode@style,
873 height=5cm,
874 domain=#2:#3,
875 xlabel={$\Re$},
876 ylabel=\{\$\Im\$\},
877 \unexpanded\expandafter{\opt@axes}
878 ]}
879 \temp@cmd
880 \addplot [only marks,mark=+,thick,red] (-1, 0);
881 #4
882 \end{axis}
883 \end{tikzpicture}
884 }{}
```
## <span id="page-35-29"></span><span id="page-35-0"></span>**4.5.2 Internal commands**

<span id="page-35-25"></span>\parse@N@opt Parses options supplied to the main Nyquist and Nichols macros. A for loop over tuples of the form  $\{obj/\opt,$  processed using nested if-else statements does the job. If the input  $\delta$  is plot, axes, or tikz then the corresponding  $\delta$  to are passed, unexpanded, to the **\addplot** macro, the **axis** environment, and the **tikzpicture** environment, respectively.

```
885 \newcommand{\parse@N@opt}[1]{
886 \gdef\opt@axes{}
887 \gdef\opt@plot{}
888 \gdef\opt@commands{}
889 \gdef\opt@tikz{}
890 \foreach \obj/\opt in {#1} {
891 \ifnum\pdf@strcmp{\unexpanded\expandafter{\obj}}{axes}=0
892 \xdef\opt@axes{\unexpanded\expandafter{\opt}}
893 \else
894 \ifnum\pdf@strcmp{\unexpanded\expandafter{\obj}}{plot}=0
895 \xdef\opt@plot{\unexpanded\expandafter{\opt}}
896 \overline{)9} \overline{)9}897 \ifnum\pdf@strcmp{\unexpanded\expandafter{\obj}}{commands}=0
898 \xdef\opt@commands{\unexpanded\expandafter{\opt}}
899 \else
900 \ifnum\pdf@strcmp{\unexpanded\expandafter{\obj}}{tikz}=0
901 \xdef\opt@tikz{\unexpanded\expandafter{\opt}}
902 \else
903 \xdef\opt@plot{\unexpanded\expandafter{\opt@plot},
904 \unexpanded\expandafter{\obj}}
905 \fi
906 \lambdafi
907 \fi
908 \fi
909 }
910 }
```
## <span id="page-35-23"></span><span id="page-35-20"></span><span id="page-35-9"></span><span id="page-35-1"></span>**4.6 Nichols charts**

<span id="page-35-12"></span><span id="page-35-11"></span><span id="page-35-10"></span><span id="page-35-3"></span><span id="page-35-2"></span>\NicholsZPK These macros and the NicholsChart environment generate Nichols charts, and they \NicholsTF are implemented similar to their Nyquist counterparts. NicholsChart \addNicholsZPKChart \addNicholsTFChart 911 \newcommand{\NicholsZPK}[4][]{ 912 \parse@N@opt{#1} 913 \gdef\func@mag{} 914 \gdef\func@ph{} 915 \edef\temp@cmd{\noexpand\begin{tikzpicture} [\unex-

```
panded\expandafter{\opt@tikz}]}
```

```
916 \temp@cmd
917 \build@ZPK@plot{\func@mag}{\func@ph}{}{#2}
918 \edef\temp@cmd{\noexpand\begin{axis}[
919 ph@x@label,
920 bode@style,
921 domain=#3*\freq@scale:#4*\freq@scale,
922 height=5cm,
923 ylabel={Gain (dB)},
924 samples=500,
925 \unexpanded\expandafter{\opt@axes}
926 ]}
927 \temp@cmd
928 \edef\temp@cmd{\noexpand\addplot [variable=t, thick, trig for-
  mat plots=rad, \opt@plot]}
929 \if@pgfarg
930 \temp@cmd ( {\func@ph} , {\func@mag} );
931 \opt@commands
932 \else
933 \stepcounter{gnuplot@id}
934 \temp@cmd gnuplot [raw gnuplot, gnuplot@prefix]
935 { set table $meta;
936 set logscale x 10;
937 set dummy t;
938 set samples \pgfkeysvalueof{/pgfplots/samples};
939 set trange [#3*\freq@scale:#4*\freq@scale];
940 plot '+' using (\func@mag) : ((\func@ph)/(\ph@scale));
941 unset logscale x;
942 set table "\bodeplot@prefix\arabic{gnuplot@id}.table";
943 plot "$meta" using ($2*\ph@scale):($1);
944 };
945 \opt@commands
946 \fi
947 \end{axis}
948 \end{tikzpicture}
949 }
950 \AtBeginDocument{%
951 \if@babel
952 \let\Orig@NicholsZPK\NicholsZPK
953 \renewcommand{\NicholsZPK}{%
954 \expandafter\shorthandoff\expandafter{\shorthand@list}
955 \NicholsZPK@Shorthandoff
956 }
957 \newcommand{\NicholsZPK@Shorthandoff}[4][]{%
958 \Orig@NicholsZPK[#1]{#2}{#3}{#4}
959 \expandafter\shorthandon\expandafter{\shorthand@list}
960 }
961 \fi
962 }
963 \newcommand{\NicholsTF}[4][]{
964 \parse@N@opt{#1}
965 \gdef\func@mag{}
966 \gdef\func@ph{}
967 \edef\temp@cmd{\noexpand\begin{tikzpicture} [\unex-
  panded\expandafter{\opt@tikz}]}
968 \temp@cmd
969 \build@TF@plot{\func@mag}{\func@ph}{#2}
970 \edef\temp@cmd{\noexpand\begin{axis}[
971 ph@x@label,
972 bode@style,
973 domain=#3*\freq@scale:#4*\freq@scale,
974 height=5cm,
975 ylabel={Gain (dB)},
976 samples=500,
```

```
977 \unexpanded\expandafter{\opt@axes}
978 ]}
979 \temp@cmd
980 \edef\temp@cmd{\noexpand\addplot [variable=t, thick, trig for-
   mat plots=rad, \opt@plot]}
981 \if@pgfarg
982 \temp@cmd ( {\n@mod{\func@ph}{2*pi*\ph@scale}} , {\func@mag} );
983 \opt@commands
984 \sqrt{9} \sqrt{9} \sqrt{9}985 \stepcounter{gnuplot@id}
986 \temp@cmd gnuplot [raw gnuplot, gnuplot@prefix]
987 { set table $meta1;
988 set logscale x 10;
989 set dummy t;
990 set samples \pgfkeysvalueof{/pgfplots/samples};
991 set trange [#3*\freq@scale:#4*\freq@scale];
992 plot '+' using (\func@mag) : ((\func@ph)/(\ph@scale));
993 unset logscale x;
994 set table $meta2;
995 plot "$meta1" using ($1):($2) smooth unwrap;
996 set table "\bodeplot@prefix\arabic{gnuplot@id}.table";
997 plot "$meta2" using ($2*\ph@scale):($1);
998 };
999 \opt@commands
1000 \fi
1001 \end{axis}
1002 \end{tikzpicture}
1003 }
1004 \AtBeginDocument{
1005 \if@babel
1006 \let\Orig@NicholsTF\NicholsTF
1007 \renewcommand{\NicholsTF}{%
1008 \expandafter\shorthandoff\expandafter{\shorthand@list}
1009 \NicholsTF@Shorthandoff
1010 }
1011 \newcommand{\NicholsTF@Shorthandoff}[4][]{%
1012 \Orig@NicholsTF[#1]{#2}{#3}{#4}
1013 \expandafter\shorthandon\expandafter{\shorthand@list}
1014 }
1015 \AddToHook{env/NicholsChart/begin}{\expandafter\shorthandoff\expandafter{\shorthandoff\expandafter}
1016 \AddToHook{env/NicholsChart/end}{\expandafter\shorthandon\expandafter{\shorthandon}
1017 \fi
1018 }
1019 \NewDocumentEnvironment{NicholsChart}{O{}mm+b}{
1020 \parse@env@opt{#1}
1021 \edef\temp@cmd{\noexpand\begin{tikzpicture} [\unex-
   panded\expandafter{\opt@tikz}]}
1022 \temp@cmd
1023 \edef\temp@cmd{\noexpand\begin{axis}[
1024 ph@x@label,
1025 bode@style,
1026 domain=#2:#3,
1027 height=5cm,
1028 ylabel={Gain (dB)},
1029 \unexpanded\expandafter{\opt@axes}
1030 ]}
1031 \temp@cmd
1032 #4
1033 \end{axis}
1034 \end{tikzpicture}
1035 }{}
1036 \newcommand{\addNicholsZPKChart}[2][]{
1037 \gdef\func@mag{}
```

```
1038 \gdef\func@ph{}
1039 \build@ZPK@plot{\func@mag}{\func@ph}{}{#2}
1040 \if@pgfarg
1041 \edef\temp@cmd{\noexpand\addplot [domain=\freq@scale*\pgfkeysvalueof{/pgfplots/do
   able=t, trig format plots=rad, #1]}
1042 \temp@cmd ( {\func@ph} , {\func@mag} );
1043 \else
1044 \stepcounter{gnuplot@id}
1045 \addplot [#1] gnuplot [raw gnuplot, gnuplot@prefix]
1046 { set table $meta;
1047 set logscale x 10;
1048 set dummy t;
1049 set samples \pgfkeysvalueof{/pgfplots/samples};
1050 set trange [\freq@scale*\pgfkeysvalueof{/pgfplots/domain}*\freq@scale];
1051 plot '+' using (\func@mag) : ((\func@ph)/(\ph@scale));
1052 unset logscale x;
1053 set table "\bodeplot@prefix\arabic{gnuplot@id}.table";
1054 plot "$meta" using ($2*\ph@scale):($1);
1055 };
1056 \fi
1057 }
1058 \newcommand{\addNicholsTFChart}[2][]{
1059 \qdef\func@maq{}
1060 \qdef\func@ph{}
1061 \build@TF@plot{\func@mag}{\func@ph}{#2}
1062 \if@pgfarg
1063 \edef\temp@cmd{\noexpand\addplot [domain=\freq@scale*\pgfkeysvalueof{/pgfplots/domain=\freq@scale
   able=t, trig format plots=rad, #1]}
1064 \temp@cmd ( {\n@mod{\func@ph}{2*pi*\ph@scale}} , {\func@mag} );
1065 \else
1066 \stepcounter{gnuplot@id}
1067 \addplot [#1] gnuplot [raw gnuplot, gnuplot@prefix]
1068 { set table $meta1;
1069 set logscale x 10;
1070 set dummy t;
1071 set samples \pgfkeysvalueof{/pgfplots/samples};
1072 set trange [\freq@scale*\pgfkeysvalueof{/pgfplots/domain}*\freq@scale];
1073 plot '+' using (\func@mag) : ((\func@ph)/(\ph@scale));
1074 unset logscale x;
1075 set table $meta2;
1076 plot "$meta1" using ($1):($2) smooth unwrap;
1077 set table "\bodeplot@prefix\arabic{gnuplot@id}.table";
1078 plot "$meta2" using ($2*\ph@scale):($1);
1079 };
1080 \fi
1081 }
```
## <span id="page-38-20"></span><span id="page-38-18"></span><span id="page-38-16"></span><span id="page-38-12"></span><span id="page-38-11"></span><span id="page-38-7"></span><span id="page-38-6"></span><span id="page-38-1"></span>**Index**

Numbers written in italic refer to the page where the corresponding entry is described; numbers underlined refer to the code line of the definition; numbers in roman refer to the code lines where the entry is used.

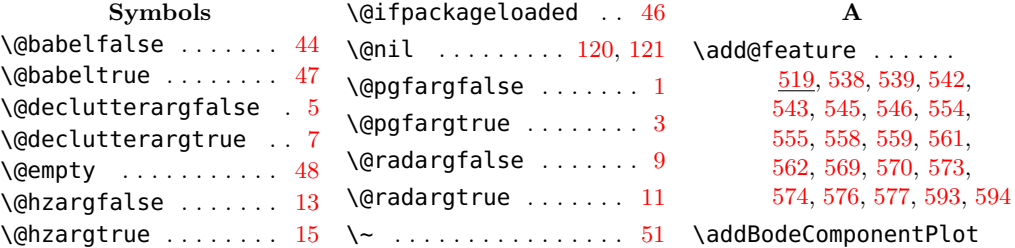

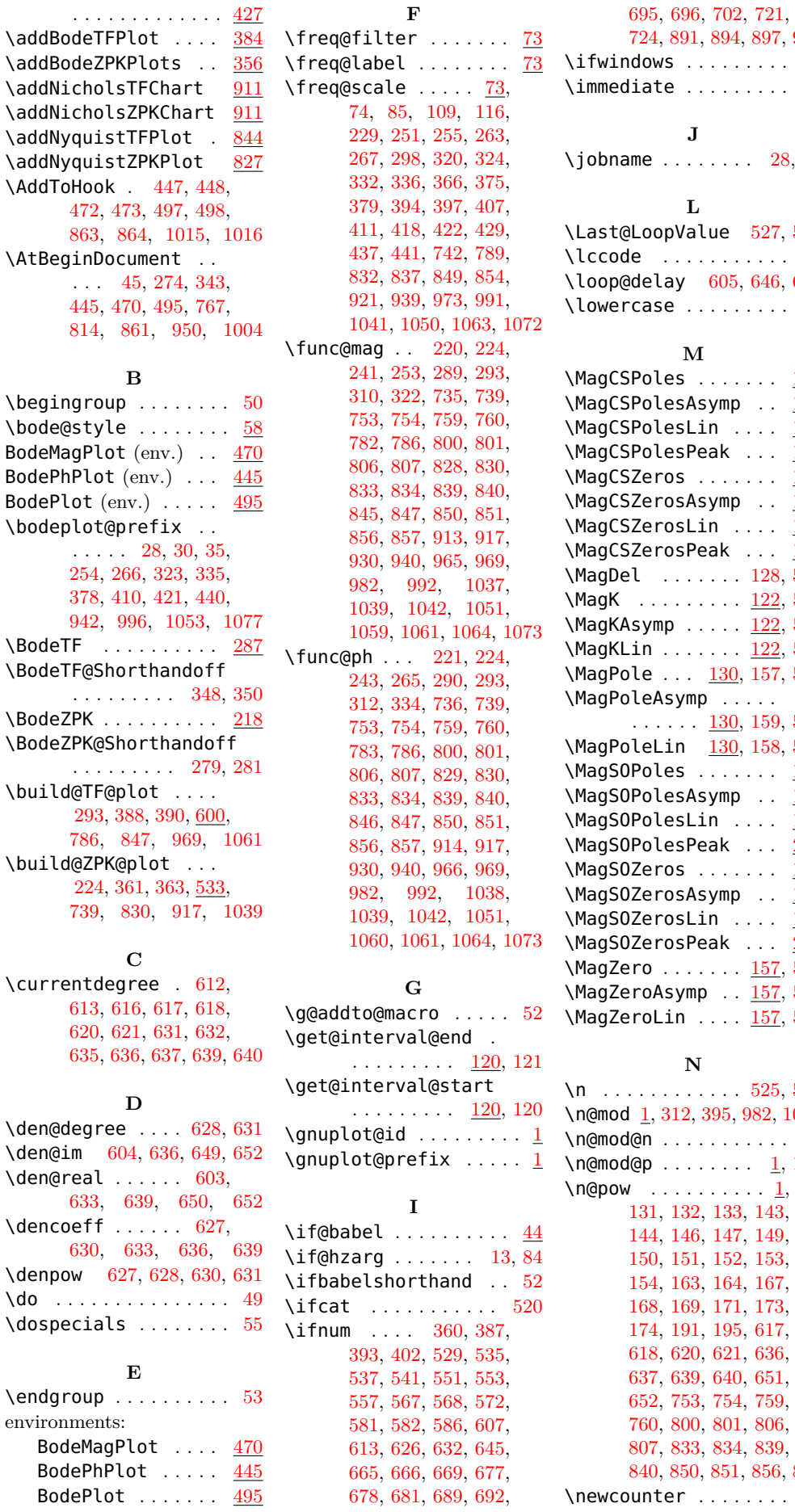

**F**

## [724,](#page-32-11) [891,](#page-35-6) [894,](#page-35-7) [897,](#page-35-8) [900](#page-35-9) \ifwindows . . . . . . . . . [38](#page-17-18)  $\ldots \ldots \ldots$  [40](#page-17-19) **J**  $\cdots$  . . . . . [28,](#page-17-12) [30](#page-17-13) **L**  $\textsf{Value} \quad 527, 529$  $\textsf{Value} \quad 527, 529$  $\textsf{Value} \quad 527, 529$  $\textsf{Value} \quad 527, 529$ . . . . . . . . . . [51](#page-18-3)  $\log$  [605,](#page-29-22) [646,](#page-30-21) [650](#page-30-14)  $\ldots \ldots \ldots$  . [52](#page-18-14) **M**  $\mathsf{e}\mathsf{s}$  . . . . . . . [163](#page-20-1) esAsymp .. <u>[163](#page-20-2)</u>  $\mathsf{esLin}$  ....  $\underline{163}$  $\underline{163}$  $\underline{163}$ esPeak ... <u>[182](#page-21-0)</u>  $\mathsf{DS} \ldots \ldots \ldots \; 163$  $\mathsf{DS} \ldots \ldots \ldots \; 163$ osAsymp .. <u>[163](#page-20-5)</u>  $\n *islin*\n . . . . 163\n$  $\n *islin*\n . . . . 163\n$  $\n *islin*\n . . . . 163\n$ osPeak . . . [182](#page-21-1)  $\ldots \ldots$  . [128,](#page-19-7) [594](#page-29-7)  $\ldots \ldots$  . [122,](#page-19-8) [577](#page-29-5) \MagKAsymp ..... <u>122</u>, [574](#page-29-3) \MagKLin ....... <u>122</u>, [570](#page-29-1)  $\ldots$  [130,](#page-19-11) [157,](#page-20-7) [562](#page-28-13)  $\mathsf{symp}$  .....  $\ldots$  [130,](#page-19-12) [159,](#page-20-8) [559](#page-28-11)  $\ln \frac{130}{158}$ , [158,](#page-20-9) [555](#page-28-9) es . . . . . . .  $\frac{190}{190}$  $\frac{190}{190}$  $\frac{190}{190}$ esAsymp .. <u>[190](#page-21-3)</u>  $\mathsf{esLin}$  ....  $\underline{190}$  $\underline{190}$  $\underline{190}$ esPeak ...  $\overline{208}$  $\overline{208}$  $\overline{208}$  $\mathsf{DS}$  . . . . . . . [190](#page-21-6)  $\mathsf{p}_\mathsf{S}$ Asymp ..  $190$  $\mathsf{bsLin}\quad \ldots \quad \overline{\underline{190}}$  $\mathsf{bsLin}\quad \ldots \quad \overline{\underline{190}}$  $\mathsf{bsLin}\quad \ldots \quad \overline{\underline{190}}$ osPeak . . . [208](#page-21-9)  $\ldots \ldots$  . [157,](#page-20-10) [546](#page-28-7)  $\mathsf{symp} \quad . \quad \underline{157}, \, 543$  $\mathsf{symp} \quad . \quad \underline{157}, \, 543$  $\ln$  . . . . [157,](#page-20-12) [539](#page-28-3)

## **N**

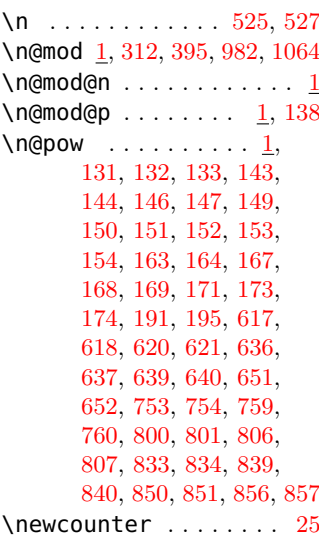

\NewDocumentEnvironment . . . . . . . . . . [451,](#page-26-12) [476,](#page-27-8) [501,](#page-27-9) [867,](#page-34-23) [1019](#page-37-8) \NicholsChart ..... [911](#page-35-10) \NicholsTF ........ [911](#page-35-11) \NicholsTF@Shorthandoff . . . . . . . . [1009,](#page-37-9) [1011](#page-37-10) \NicholsZPK ....... [911](#page-35-12) \NicholsZPK@Shorthandoff . . . . . . . . . [955,](#page-36-11) [957](#page-36-12) \num@degree .... [609,](#page-29-23) [612](#page-29-9) \num@im [602,](#page-29-24) [617,](#page-29-12) [649,](#page-30-11) [651](#page-30-22)  $\text{num}$ Greal ...... [601,](#page-29-25) [614,](#page-29-26) [620,](#page-30-1) [649,](#page-30-11) [651](#page-30-22)  $\text{numcoeff} \dots \dots \ 608,$  $\text{numcoeff} \dots \dots \ 608,$ [611,](#page-29-28) [614,](#page-29-26) [617,](#page-29-12) [620](#page-30-1) \numpow [608,](#page-29-27) [609,](#page-29-23) [611,](#page-29-28) [612](#page-29-9) \NyquistPlot ...... [861](#page-34-24) \NyquistTF . . . . . . . . [780](#page-33-9) \NyquistTF@Shorthandoff . . . . . . . . . [819,](#page-33-10) [821](#page-33-11) \NyquistZPK . . . . . . . [733](#page-32-12) \NyquistZPK@Shorthandoff . . . . . . . . . [772,](#page-33-12) [774](#page-33-13)

#### **O**

\opt@approx [224,](#page-22-3) [660,](#page-30-23) [693](#page-31-10) \opt@axes . . [463,](#page-26-13) [488,](#page-27-10) [512,](#page-27-11) [718,](#page-31-11) [722,](#page-31-12) [727,](#page-32-13) [747,](#page-32-14) [794,](#page-33-14) [877,](#page-35-13) [886,](#page-35-14) [892,](#page-35-15) [925,](#page-36-13) [977,](#page-37-11) [1029](#page-37-12) \opt@commands . . [755,](#page-32-15) [762,](#page-32-16) [802,](#page-33-15) [809,](#page-33-16) [888,](#page-35-16) [898,](#page-35-17) [931,](#page-36-14) [945,](#page-36-15) [983,](#page-37-13) [999](#page-37-14) \opt@group . . . . . . . . . . [233,](#page-22-9) [302,](#page-23-16) [659,](#page-30-24) [690](#page-31-13) \opt@plot . . [751,](#page-32-17) [798,](#page-33-17) [887,](#page-35-18) [895,](#page-35-19) [903,](#page-35-20) [928,](#page-36-16) [980](#page-37-15) \opt@tikz . . . . . . [222,](#page-22-10) [291,](#page-23-17) [453,](#page-26-14) [478,](#page-27-12) [503,](#page-27-13) [663,](#page-30-25) [703,](#page-31-14) [719,](#page-31-15) [725,](#page-32-18) [737,](#page-32-19) [784,](#page-33-18) [869,](#page-35-21) [889,](#page-35-22) [901,](#page-35-23) [915,](#page-35-24) [967,](#page-36-17) [1021](#page-37-16) \optmag@axes . . . [236,](#page-22-11) [305,](#page-23-18) [655,](#page-30-26) [679,](#page-31-16) [684](#page-31-17) \optmag@commands [242,](#page-22-12) [257,](#page-23-19) [311,](#page-24-16) [326,](#page-24-17) [662,](#page-30-27) [699](#page-31-18) \optmag@plot . . . [237,](#page-22-13) [306,](#page-24-18) [658,](#page-30-28) [667,](#page-31-19) [672,](#page-31-20) [705](#page-31-21) \optph@axes . . . . [238,](#page-22-14) [307,](#page-24-19) [656,](#page-30-29) [682,](#page-31-22) [685](#page-31-23) \optph@commands [244,](#page-22-15) [269,](#page-23-20) [313,](#page-24-20) [338,](#page-24-21) [661,](#page-30-30) [697](#page-31-24) \optph@plot . . . . [239,](#page-22-16) [308,](#page-24-22) [657,](#page-30-31) [670,](#page-31-25) [673,](#page-31-26) [707](#page-31-27) \Orig@BodeTF . . . [345,](#page-24-23) [351](#page-24-24) \Orig@BodeZPK . . [276,](#page-23-21) [282](#page-23-22) \Orig@NicholsTF . . . . . . . . . . . [1006,](#page-37-17) [1012](#page-37-18) \Orig@NicholsZPK [952,](#page-36-18) [958](#page-36-19) \Orig@NyquistTF [816,](#page-33-19) [822](#page-33-20) \Orig@NyquistZPK [769,](#page-33-21) [775](#page-33-22) **P**

 $\pi$  . . . . . . . . [552,](#page-28-25) [554,](#page-28-8) [555,](#page-28-9) [558,](#page-28-10) [559,](#page-28-11) [561,](#page-28-12) [562](#page-28-13) \parse@env@opt . . . .  $\ldots$  . . . [452,](#page-26-15) [477,](#page-27-14) [502,](#page-27-15) [717,](#page-31-28) [868,](#page-34-25) [1020](#page-37-19) \parse@N@opt . . . [734,](#page-32-20) [781,](#page-33-23) [885,](#page-35-25) [912,](#page-35-26) [964](#page-36-20) \parse@opt . [219,](#page-22-17) [288,](#page-23-23) [654](#page-30-32) \pdf@strcmp . . . . . . . . . [360,](#page-24-15) [387,](#page-25-13) [393,](#page-25-14) [402,](#page-25-15) [535,](#page-28-17) [537,](#page-28-18) [541,](#page-28-19) [551,](#page-28-20) [553,](#page-28-21) [557,](#page-28-22) [567,](#page-29-15) [568,](#page-29-16) [572,](#page-29-17) [581,](#page-29-18) [582,](#page-29-19) [586,](#page-29-20) [607,](#page-29-21) [626,](#page-30-17) [645,](#page-30-18) [665,](#page-30-19) [666,](#page-30-20) [669,](#page-31-0) [677,](#page-31-1) [678,](#page-31-2) [681,](#page-31-3) [689,](#page-31-4) [692,](#page-31-5) [695,](#page-31-6) [696,](#page-31-7) [702,](#page-31-8) [721,](#page-31-9) [724,](#page-32-11) [891,](#page-35-6) [894,](#page-35-7) [897,](#page-35-8) [900](#page-35-9) \pgfkeysvalueof [252,](#page-23-24) [264,](#page-23-25) [321,](#page-24-25) [333,](#page-24-26) [366,](#page-25-6) [375,](#page-25-7) [376,](#page-25-17) [394,](#page-25-9) [397,](#page-25-10) [407,](#page-25-11) [408,](#page-25-18) [418,](#page-26-7) [419,](#page-26-16) [429,](#page-26-9) [437,](#page-26-10) [438,](#page-26-17) [832,](#page-34-7) [837,](#page-34-8) [849,](#page-34-9) [854,](#page-34-10) [938,](#page-36-21) [990,](#page-37-20) [1041,](#page-38-4) [1049,](#page-38-15) [1050,](#page-38-5) [1063,](#page-38-6) [1071,](#page-38-16) [1072](#page-38-7) \pqfplotsset .... [58,](#page-18-16) [73,](#page-18-17) [75,](#page-18-18) [76,](#page-18-19) [77,](#page-18-20) [80,](#page-18-21) [81,](#page-18-22) [86,](#page-18-23) [88,](#page-18-24) [97,](#page-18-25) [98,](#page-18-26) [102,](#page-19-17) [103,](#page-19-18) [110,](#page-19-19) [112,](#page-19-20) [117](#page-19-21) \ph@scale  $. \frac{73}{78}$ , [78,](#page-18-28) [82,](#page-18-29) [96,](#page-18-30) [101,](#page-18-31) [125,](#page-19-22) [129,](#page-19-23) [140,](#page-20-32) [153,](#page-20-22) [156,](#page-20-33) [168,](#page-20-27) [174,](#page-20-31) [175,](#page-20-34) [195,](#page-21-11) [312,](#page-24-13) [334,](#page-24-14) [336,](#page-24-10) [409,](#page-25-19) [411,](#page-25-12) [650,](#page-30-14) [753,](#page-32-6) [754,](#page-32-7) [759,](#page-32-8) [760,](#page-32-9) [800,](#page-33-4) [801,](#page-33-5) [806,](#page-33-6) [807,](#page-33-7) [833,](#page-34-12) [834,](#page-34-13) [839,](#page-34-14) [840,](#page-34-15) [850,](#page-34-17) [851,](#page-34-18) [856,](#page-34-19) [857,](#page-34-20) [940,](#page-36-8) [943,](#page-36-22) [982,](#page-37-5) [992,](#page-37-6) [997,](#page-37-21) [1051,](#page-38-9) [1054,](#page-38-17) [1064,](#page-38-11) [1073,](#page-38-12) [1078](#page-38-18) \ph@x@label . . . . . . . . [73](#page-18-32) \ph@y@label . . . . . . . . [73](#page-18-33) \PhCSPoles . . . . . . . . [163](#page-20-35) \PhCSPolesAsymp [163,](#page-20-36) [200](#page-21-12) \PhCSPolesLin . . [163,](#page-20-37) [197](#page-21-13)  $\hbox{\tt PhCSZeros}\,$  ....... [163](#page-20-38) \PhCSZerosAsymp ... [163](#page-20-39) \PhCSZerosLin ..... [163](#page-20-40) \PhDel . . . . . . . . [129,](#page-19-23) [593](#page-29-6)  $\Phi$  . . . . . . . . . . . [122,](#page-19-24) [576](#page-29-4) \PhKAsymp . . [122,](#page-19-25) [128,](#page-19-26) [573](#page-29-2) \PhKLin ... [122,](#page-19-27) [128,](#page-19-28) [569](#page-29-0) \PhPole ... [130,](#page-19-29) [160,](#page-20-41) [561](#page-28-12)  $\Phi$ PhPoleAsymp  $130, 162, 558$  $130, 162, 558$  $130, 162, 558$  $130, 162, 558$  $130, 162, 558$ \PhPoleLin . [130,](#page-19-31) [161,](#page-20-43) [554](#page-28-8) \PhSOPoles . . . . . . . . [190](#page-21-14) \PhSOPolesAsymp . . . [190](#page-21-15) \PhSOPolesLin . . . . . [190](#page-21-16) \PhSOZeros . . . . . . . . [190](#page-21-17)

\PhSOZerosLin . . . . . [190](#page-21-19) \PhZero ....... <u>[157,](#page-20-44)</u> [545](#page-28-6) \PhZeroAsymp . . . [157,](#page-20-45) [542](#page-28-4) \PhZeroLin ..... <u>[157,](#page-20-46)</u> [538](#page-28-2) \plot@macro . . . . . . . . . [358,](#page-24-27) [361,](#page-24-6) [363,](#page-25-5) [367,](#page-25-20) [377,](#page-25-21) [385,](#page-25-22) [388,](#page-25-3) [390,](#page-25-4) [395,](#page-25-16) [398,](#page-25-23) [409,](#page-25-19) [420](#page-26-18)

## **R**

\renewcommand [96,](#page-18-30) [101,](#page-18-31) [109,](#page-19-3) [116,](#page-19-4) [277,](#page-23-26) [346,](#page-24-28) [770,](#page-33-24) [817,](#page-33-25) [953,](#page-36-23) [1007](#page-37-22)

## **S**

\setcounter . . . . . . . [26](#page-17-25) \shorthand@list . . .  $\ldots$  [44,](#page-17-26) [278,](#page-23-27) [283,](#page-23-28) [347,](#page-24-29) [352,](#page-24-30) [447,](#page-26-1) [448,](#page-26-2) [472,](#page-27-0) [473,](#page-27-1) [497,](#page-27-2) [498,](#page-27-3) [771,](#page-33-26) [776,](#page-33-27) [818,](#page-33-28) [823,](#page-33-29) [863,](#page-34-2) [864,](#page-34-3) [954,](#page-36-24) [959,](#page-36-25) [1008,](#page-37-23) [1013,](#page-37-24) [1015,](#page-37-0) [1016](#page-37-1) \shorthandoff . . . . . . . [278,](#page-23-27) [347,](#page-24-29) [447,](#page-26-1) [472,](#page-27-0) [497,](#page-27-2) [771,](#page-33-26) [818,](#page-33-28) [863,](#page-34-2) [954,](#page-36-24) [1008,](#page-37-23) [1015](#page-37-0) \shorthandon . . . . . . . . [283,](#page-23-28) [352,](#page-24-30) [448,](#page-26-2) [473,](#page-27-1) [498,](#page-27-3) [776,](#page-33-27) [823,](#page-33-29) [864,](#page-34-3) [959,](#page-36-25) [1013,](#page-37-24) [1016](#page-37-1) \stepcounter . . . . . . . . [246,](#page-22-18) [258,](#page-23-29) [315,](#page-24-31) [327,](#page-24-32) [369,](#page-25-24) [401,](#page-25-25) [432,](#page-26-19) [757,](#page-32-21) [804,](#page-33-30) [836,](#page-34-26) [853,](#page-34-27) [933,](#page-36-26) [985,](#page-37-25) [1044,](#page-38-19) [1066](#page-38-20)

## **T**

\temp@cmd . . . . . . . . . [222,](#page-22-10) [223,](#page-22-19) [225,](#page-22-20) [235,](#page-22-21) [291,](#page-23-17) [292,](#page-23-30) [294,](#page-23-31) [304,](#page-23-32) [366,](#page-25-6) [367,](#page-25-20) [370,](#page-25-26) [371,](#page-25-27) [394,](#page-25-9) [395,](#page-25-16) [397,](#page-25-10) [398,](#page-25-23) [429,](#page-26-9) [430,](#page-26-20) [453,](#page-26-14) [454,](#page-26-21) [455,](#page-26-22) [465,](#page-26-23) [478,](#page-27-12) [479,](#page-27-16) [480,](#page-27-17) [490,](#page-27-18) [503,](#page-27-13) [504,](#page-27-19) [505,](#page-27-20) [514,](#page-27-21) [737,](#page-32-19) [738,](#page-32-22) [740,](#page-32-23) [749,](#page-32-24) [751,](#page-32-17) [753,](#page-32-6) [758,](#page-32-25) [784,](#page-33-18) [785,](#page-33-31) [787,](#page-33-32) [796,](#page-33-33) [798,](#page-33-17) [800,](#page-33-4) [805,](#page-33-34) [832,](#page-34-7) [833,](#page-34-12) [837,](#page-34-8) [838,](#page-34-28) [849,](#page-34-9) [850,](#page-34-17) [854,](#page-34-10) [855,](#page-34-29) [869,](#page-35-21) [870,](#page-35-27) [871,](#page-35-28) [879,](#page-35-29) [915,](#page-35-24) [916,](#page-36-27) [918,](#page-36-28) [927,](#page-36-29) [928,](#page-36-16) [930,](#page-36-7) [934,](#page-36-30) [967,](#page-36-17) [968,](#page-36-31) [970,](#page-36-32) [979,](#page-37-26) [980,](#page-37-15) [982,](#page-37-5) [986,](#page-37-27) [1021,](#page-37-16) [1022,](#page-37-28) [1023,](#page-37-29) [1031,](#page-37-30) [1041,](#page-38-4) [1042,](#page-38-8) [1063,](#page-38-6) [1064](#page-38-11) \temp@macro . . . . [359,](#page-24-33) [361,](#page-24-6) [363,](#page-25-5) [386,](#page-25-28) [388,](#page-25-3) [390](#page-25-4) \temp@mag@cmd . . [236,](#page-22-11) [241,](#page-22-6) [247,](#page-22-22) [305,](#page-23-18) [310,](#page-24-11) [316](#page-24-34)

\PhSOZerosAsymp . . . [190](#page-21-18)

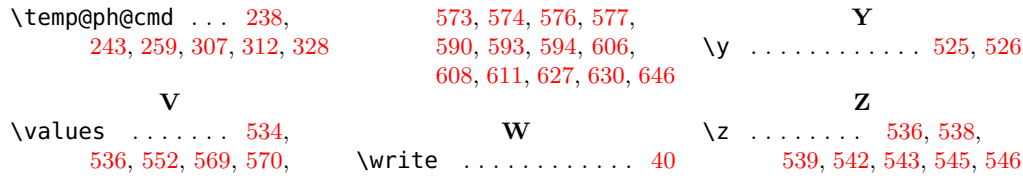

# **Change History**

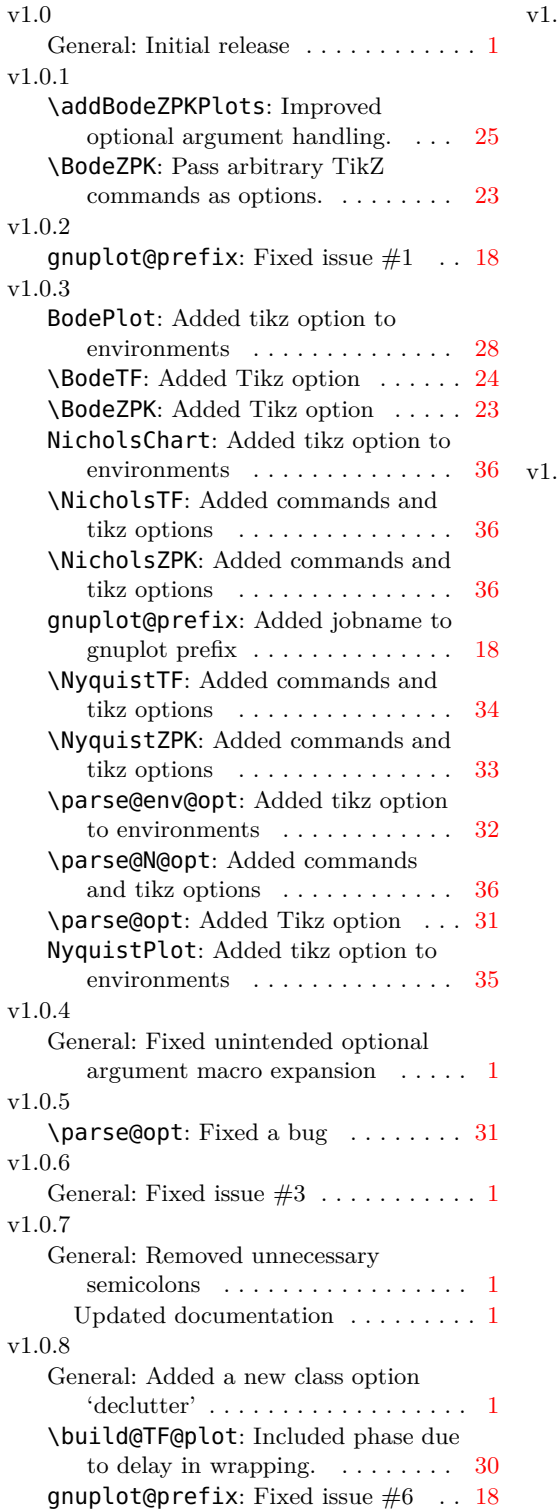

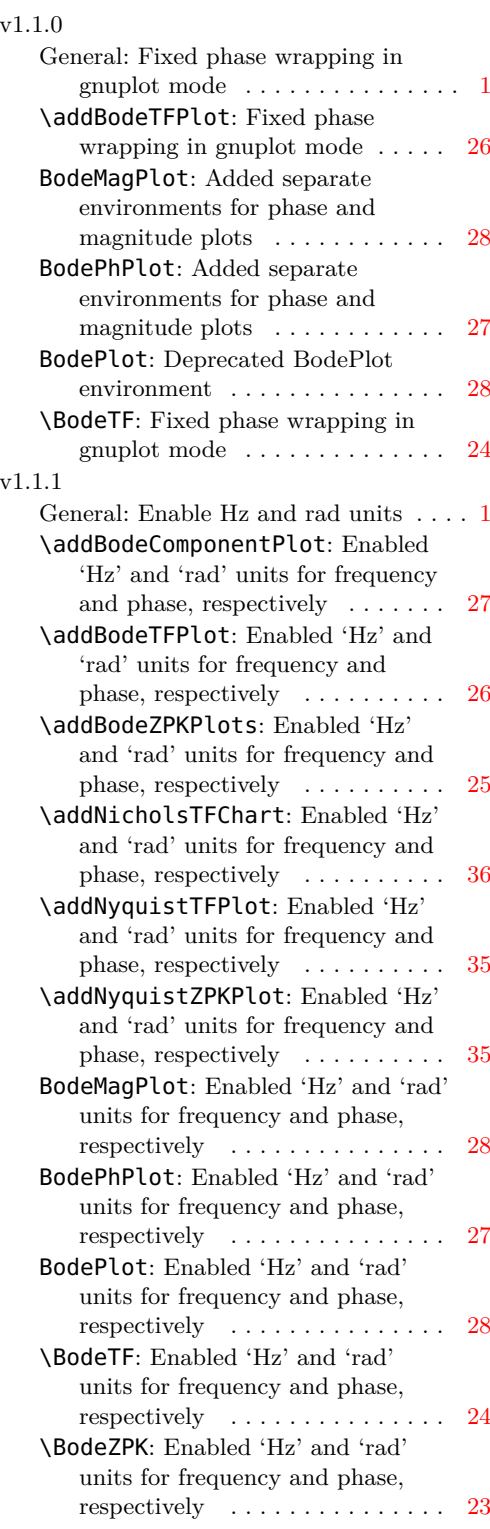

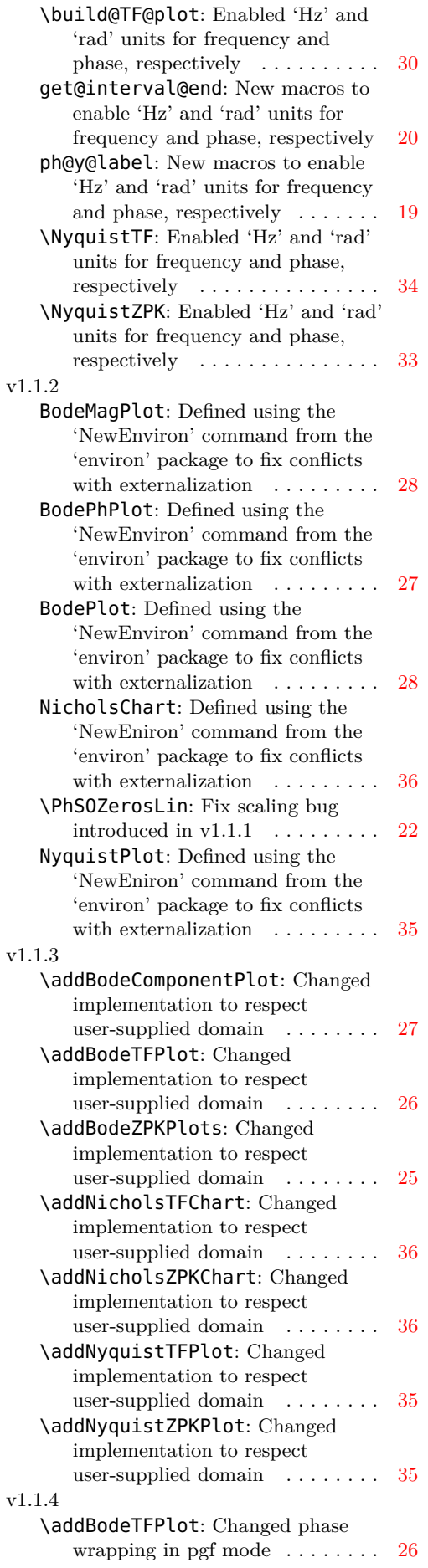

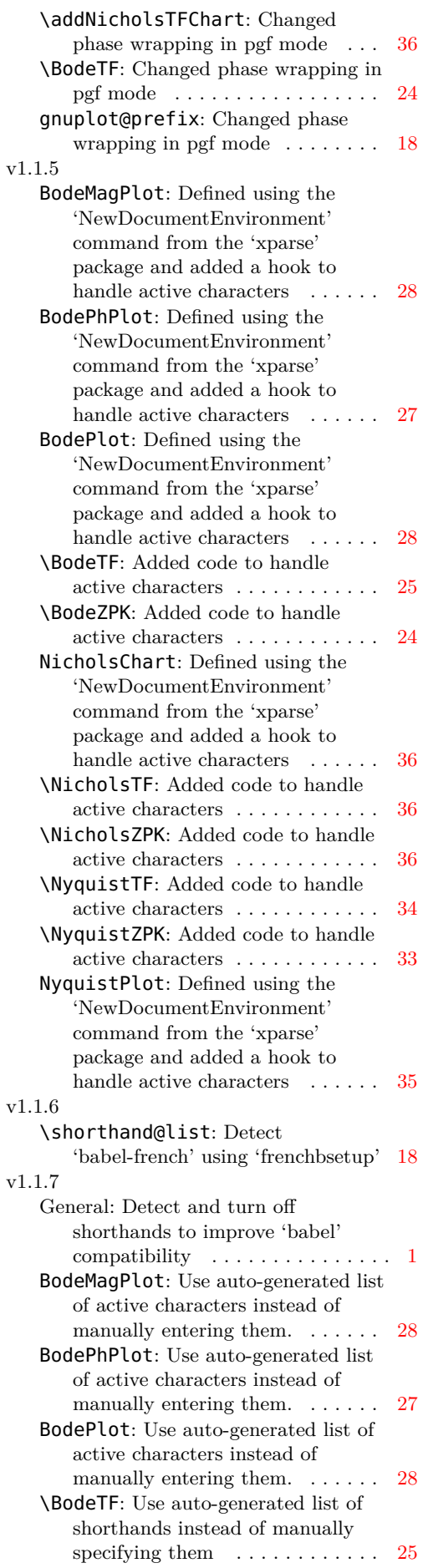

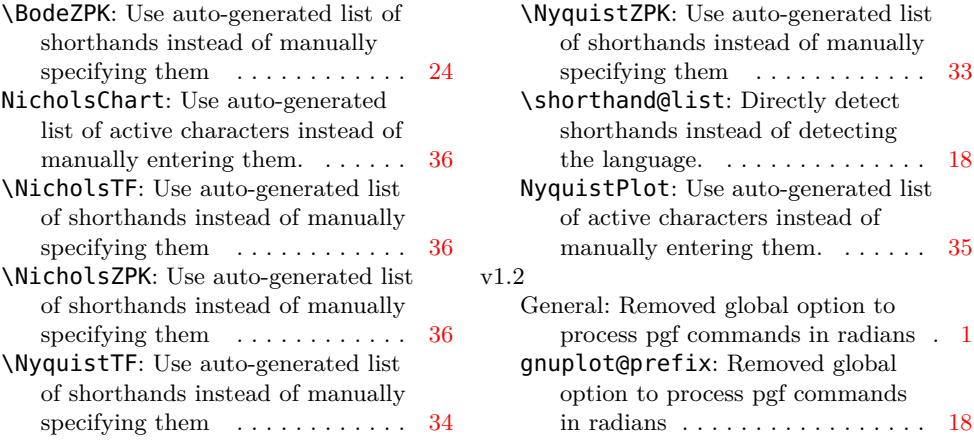